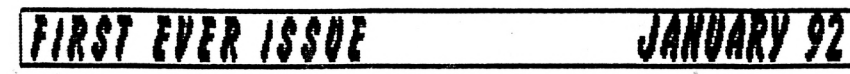

Price: £1.15

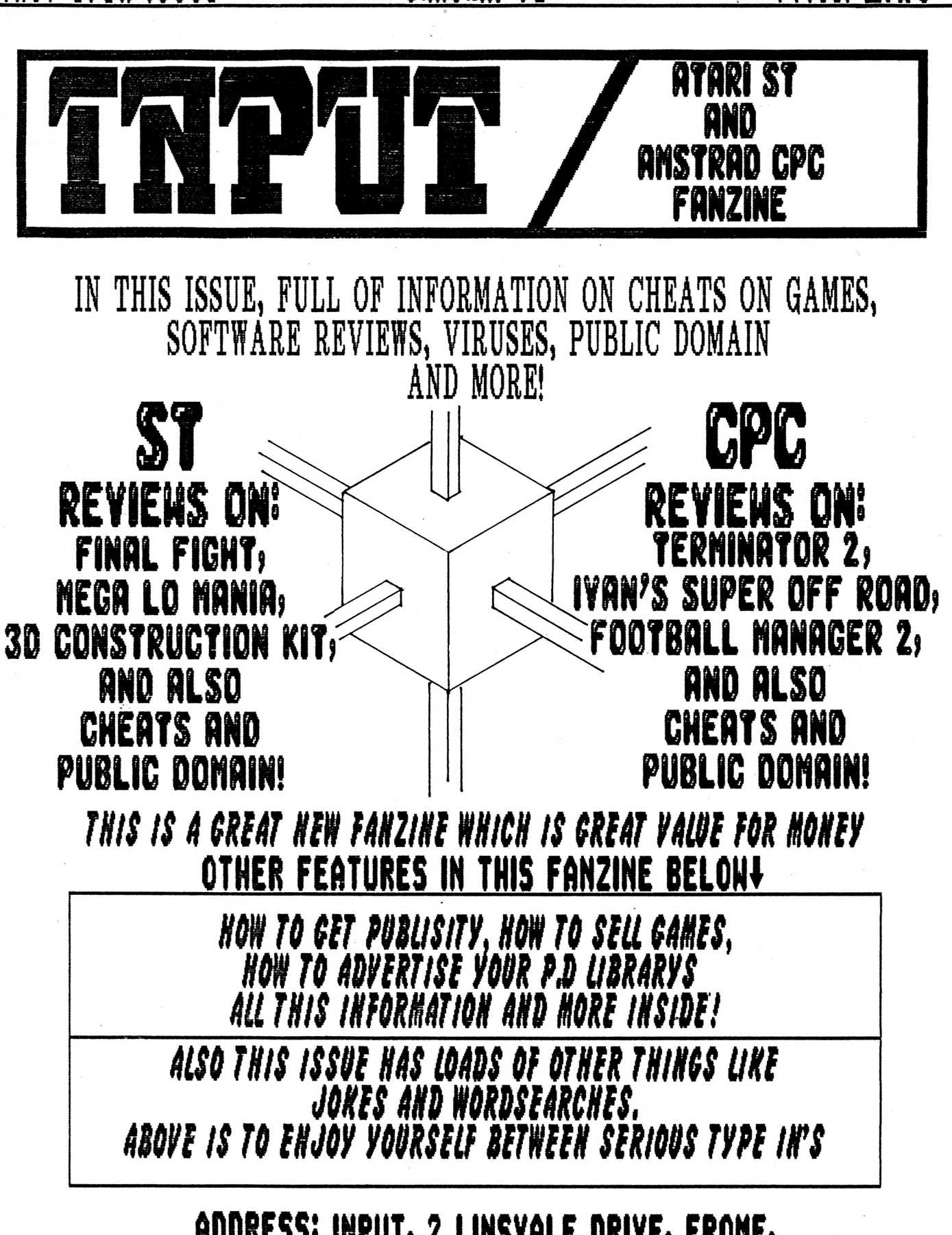

**ADDRESSi INPUT, 2 LINSVALE DRIVE, FRONE, SONERSET, BAII EBP.**

# *m* **CONSECTED**<br>
SPIE TO THE TO THE TO THE TO THE TO THE TO THE TO THE TO THE TO THE TO THE TO THE TO THE TO THE TO THE TO THE TO THE TO THE TO THE TO THE TO THE TO THE TO THE TO THE TO THE TO THE TO THE TO THE TO THE THE TO T

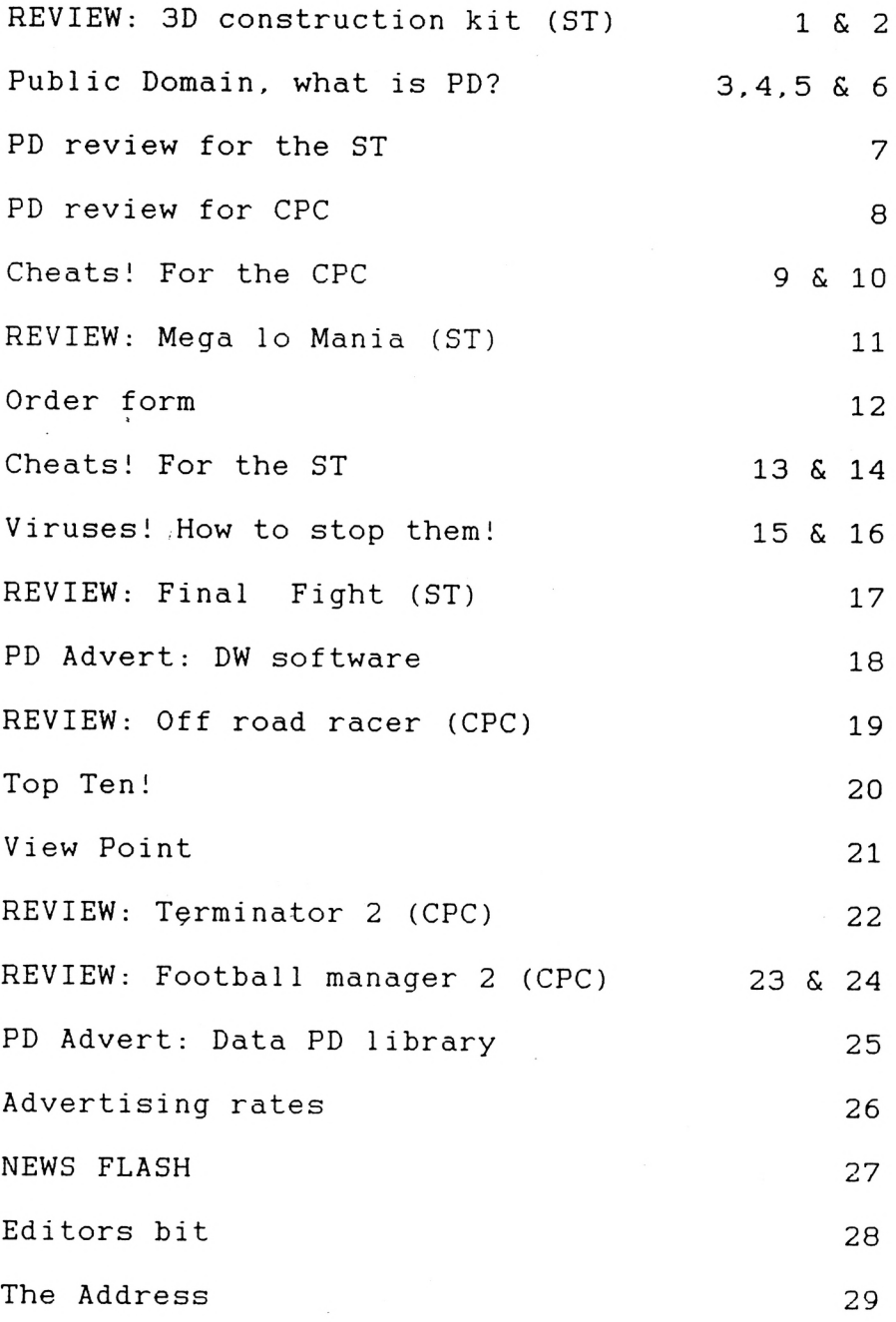

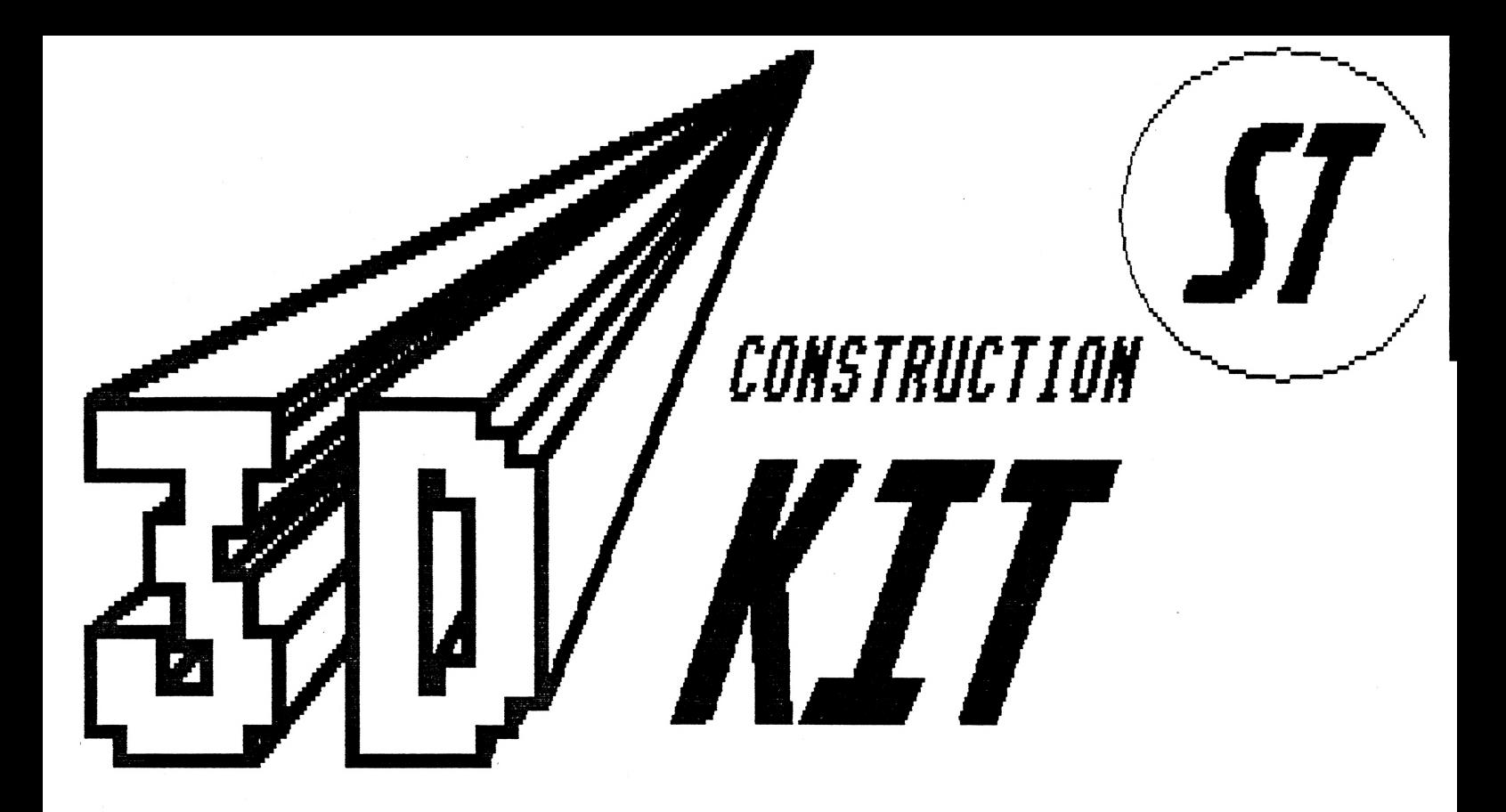

Most games go under different | three word titles, for example Final fight is a Beatem-up, R-Type is a Shoot-em-up and 3D construction kit could be described.as a BuiId-em-up. 3D construction kit (or 3DCK) nas been around for a few months but I have, decided to review it because it is not like a new game, with a new game you want to get the latest, but with 3DCK there is not much to challenge it. 3DCK is not a game, but you can<br>create them. With 3DCK you create them. With 3DCK you can create 3D objects, you can create 3D cubes, rectangles, pyramids, lines, triangles, quadrilaterals,<br>pentagons and hexagon's. With these objects you can stretch. shrink. rotate them, the lot.

The Controls are on a panel at the bottom, you pick options with the mouse and the 'buttons' move down to make it feel like a real control pane 1.

There is a green floor all ready for you to build on and you move around the 3D world with movement icons (see in the picture). You can view an object from any angle, you can walk and fly around the 3D world. There is also a programming language built in so you can program objects to move when you shoot them or doors to open when you press a button, it is very simple to use but is powerful and most things you want can be achieved. The 3D System is called FREESCAPE and is very powerfull and once you have created a object you can walk around it, colour its sides, animate it and do basically what you want with it. Most

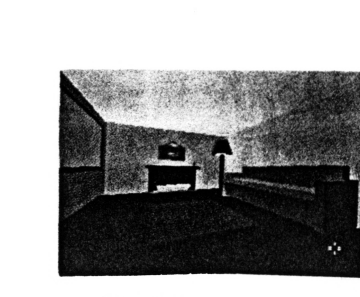

Inside a room, wow

TAMMARTING **El Tarta** 

 $p$ eople will be attracted to it to create games, games such as Castle master can be made from it! Other people will want do design their dream bedroom or design their dream house. you could even reproduce vou house and sen<mark>t it to a ST owning</mark><br>relative **in**-Ausralia and they in Ausralia can look <mark>around you house!!!</mark><br>You can-create-you-own control can create you own control panels from any art package that makes Degas. IFF or NEO pictures, <mark>then it is a simple</mark><br>matter of **st**retching a few matter of **st**retching a f**ew**<br>rectangles over each key to rectangles over each key t**o**<br>determine the functi**on**!!NO :I determine the function!!NO I determine the functi**o**n::NO 1<br>repeat <sup>NO</sup> <mark>pr</mark>ogra<mark>mmi</mark>ng <mark>i</mark>s nepeat . NO ... programming ... is<br>Ineeded. It is simple to use and even I have created the odd  $q$ ame.

There is so much that I could tell you about 3DCK but the manual is 68 pages long, so will just say-you can create wiii just say you tan treate<br>object, colour them and program<br>them to do what you want. If them to do what you want. If<br>you think you will like this,<br>you probable will, if it does you probable will. not sound like your thing then don't get it. If you don't know what Castle\_Master looks like then look in PD there may be a few games there that have been created from 3DCK, if so have a 1 ook before you buy because with <sup>a</sup> prise tag oF 39^95 (or mich a priec tager only ter<br>much cheaper if you look much cheaper if you look<br>around) it's a lot-of-money to<br>waist. For your-money-what do waist. For your money what you. get? Well you get the program which comes on one disk, you also get the manual, registration card ( For a support), a 3DCK user club that you can join (for a price a. n d a video. The video gives you a a video. Ine video gives you a<br>help<mark>ing ha</mark>nd, on it it exp<mark>lains</mark> neiping nand, on it it exp<br>how to create simple object a n d colour then etc  $CDT$ each computer.

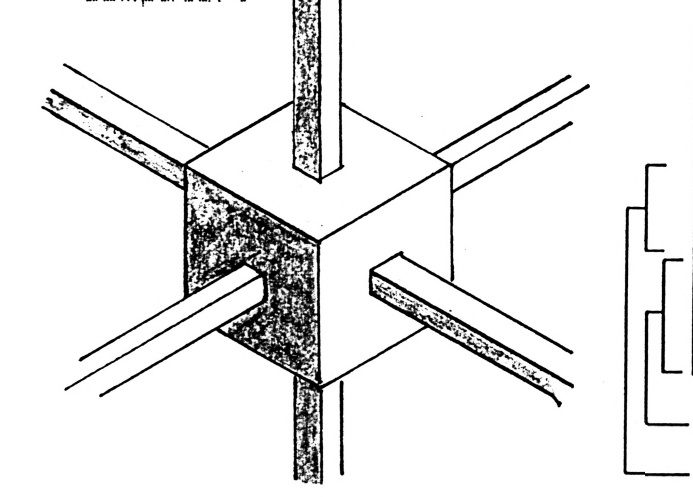

#### INPUTS VERDICT

Well, if you like this sort of thing you will love it, if it's not your cup of 3D tea then<br>keep well clear. For the money keep well clear. you do get 'a lot and it should last you for years. It is simple to use and you can make stand alone programs so 3DCK is not needed, you could put a game into Public Domain. (and even you Australian pal can look around your house without even owning 3DCK).So start creating your Virtual world, it's easier than you think.

SIMON BATHARD

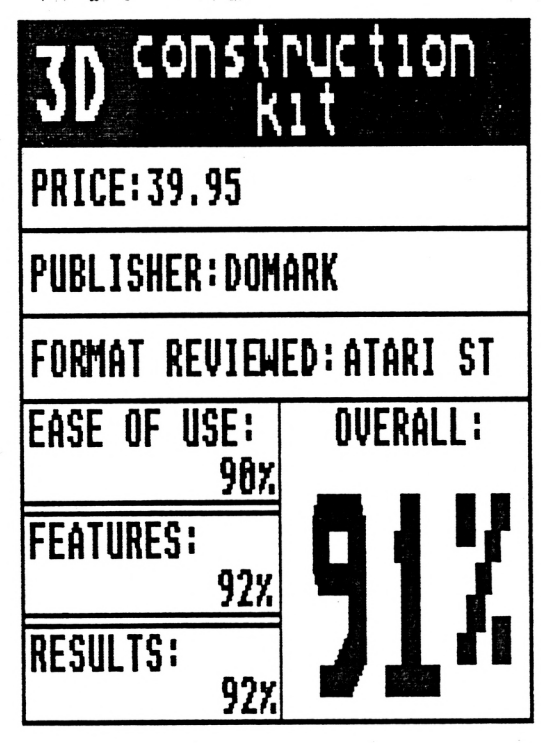

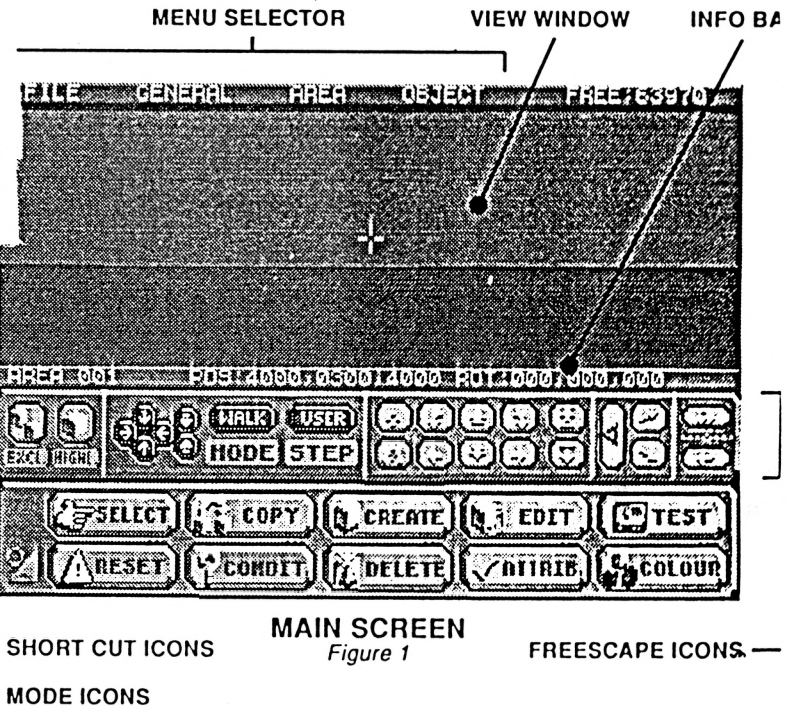

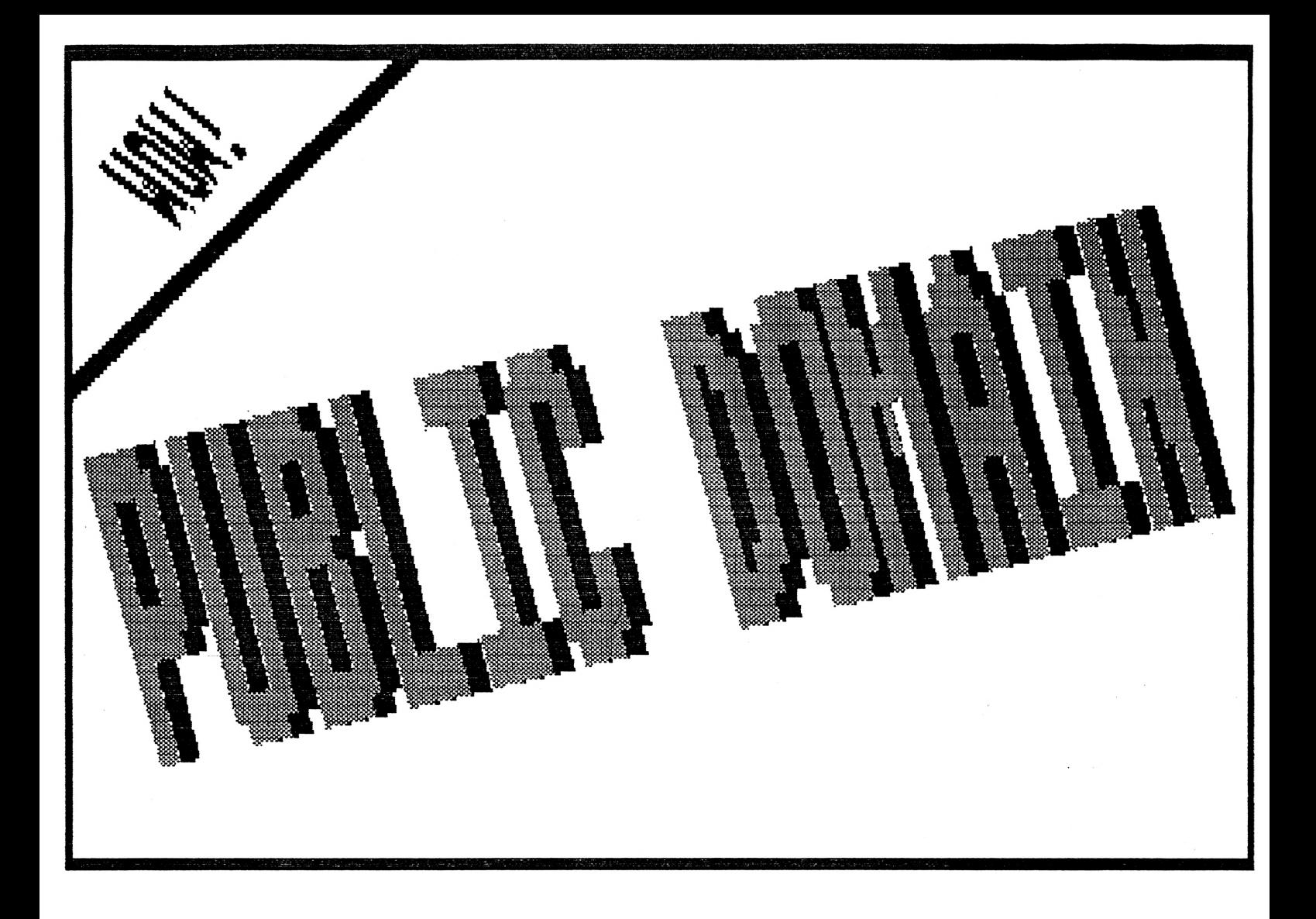

## *UUAT IS PUBLIL DOMATH? a mi limant*

Well Public Domain (or PD) is 'FREE' software, yes it's yours for absolutely nothing. The only price you pay is the copying and distribution services of a PD library. The price of the charge changes over the different libraries, you can pay as little as 75p or as much as 4 pound. PD is free of ail normal copyright laws, so you can copy and give it to your friends. PD libraries collect these programs together so people know where they can go to get it. Public domain consists of games, demos, éducation programs, business programs and utilities, in other words everything. Demos show what your computer can do with sound and/or vision, éducation programs cover typing tutors to memory games, there is loads of them. Business programs consist of word processors, databases, DTP, spreedsheet and any other business program you could think of. Utilities cover everything else from picture converters to music programs, this is the real bulk of PD. So you can basically get what you want for <sup>a</sup> **c;mA <sup>1</sup> <sup>1</sup> amnnnt nf mnn^w**

#### Quaiity?

Because it's free people think 'if it's free then it will not be any good',wrong, most PD is excellent but there is bound to be a few duffers, but most of it is excellent!

#### Why for free?

You may ask yourself why? why sell it for free? Well the simple answer is... um...well there is a number of reasons. Some people write demos or programs to be spotted by software companies, others do 'A' level projects and release the resuit into PD, others are mad and do it so there program will be used around the world and to help people and the last group is the people who write it for there own use and release it into PD. But most of the time it's to help other people out, and they love programming (yes they are nuts). So there really a nice bunch of people. Most of the programs could not sell for full price because they are obscure,programs with little commercial value and some people can'<sup>t</sup> sell it and others don'<sup>t</sup> want to, and it's <sup>a</sup> good job because there would not be the amount of software availabié now.

continued on next page!

#### Why for free? (cont.)

There are other forms of PD, there is Shareware, if you find the program useful the author asks for a small fee, it's based on trust and if people don'<sup>t</sup> send the money (if they find it useful) then the author may not write one again, ooooeerr. Freeware is the PD <sup>I</sup> hâve been talking about, they say you can copy ail you wan'<sup>t</sup> as long as you don'<sup>t</sup> make <sup>a</sup> profit over it. There are other types but there is usually documentation on the disk telling you about the program and what 'ware' it is. So there you hâve it, it's cheaper than full price software and often better. If you want a program no matter how obscure then PD may just hâve it, try PD you will not be sorry (especially if you follow our PD round up). SO GO GO GO!! It may be a bit confusing but your  $r \cdot r$  if here water noon

#### How to get them

We do have some adverts for PD libraries and there is a catalogue of P ) places, write to them for more details, often a blank disk (for a disk catalougue) or an SAE is needed so write and ask, they are all such nice-people, isn't the world lovely (um..sorry).

The following list is for the Atari ST:

There are many places you can get PD disks from, here is a list of just a few, if you do send off for information a S.A.E would help them, we in no way approve or disprove any of these places (we don't want to be unfair do we?).

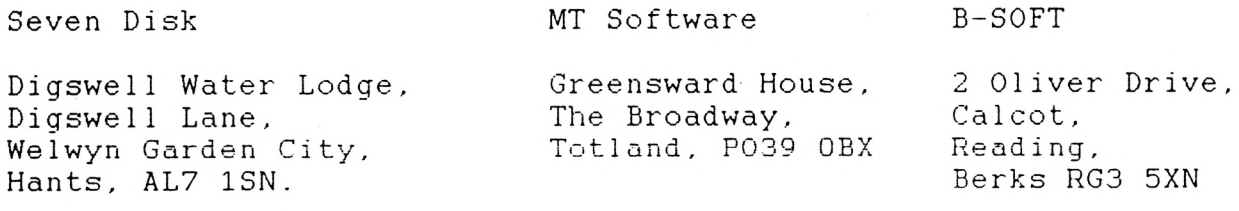

#### THIS PAGE IS FOR THE ATARI ST!

Well now you know what PD is you may want to get your mits on<br>some, but which ones? There are may to chose from. Well this some, but which ones? There are may to chose from. page has reviews on PD so take the pick of the bunch. If there is a program or utility you want but we have'nt reviewed then take the chance, they don'<sup>t</sup> cost much and we can'<sup>t</sup> review everything. But these are some of the many items available:

#### GAMES

#### LLAMATRON

This is a shareware program, so if you like it then sent the author (the strange but wonderful Jeff Minter) about<br>5 quid, again information 5 quid, again information should be on the disk. Llamatron is a shoot-em-up with a différence, its rather like Robotron. Llamas are the order (hence the name)of the day, basically you have a screen with lots of strange nasties on it, including toilet roll??? It's your job to shoot everything on the screen to advance to the next. There are loads of features, but with the two player option its unbeatable. The sample sound is excellent, there is so much to say but <sup>I</sup> will just say that it should be in your collection, and sent the 5 quid, it's better that many commercial games, in a word 'Bri11iant'.

OVERALL RATING 96%

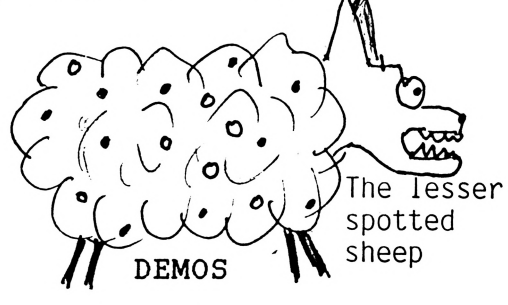

#### THINGS NOT TO DO

Demos hey, not really any use, but they can show what your computer can do, and its nice to see good pictures and hear nice sound. Anyway, as the title of this demo suggests it is a demo about things not to do (no!). It's got a bit of humour (even though it is crude

at points) its got nice karaté fighters getting into all sorts of things. And<br>above all no BALLS, yes no no BALLS, yes no little balls wizzing around, make a nice change this one. There is a bit of bad language.<br>Overall nice clips and no nice clips and no balls!

OVERALL RATING 89%

#### UTILITES

#### REVENGE DOCUMENT DISPLAYER

Have you used the ST's Desktop document displayer? If the answers yes then you know its not bri11iant,uniike this peace of software. Just load it up, load the file you want to read, then you can scrol<sup>1</sup> up and down with the mouse, search for things, everything you would need. A very good program ideal for PD disks because ail the instructions are normally in a doc file, this will make it a joy to read. So if you want to replace the ST's doc displayer then give this a go.

OVERALL RATING 79%

#### EDUCATION

#### KIDPOTATO

In this game two potato's appear, one nude, the other dressed by the computer. It's your job (childs job) to match the computers potato. Not a bad educational product.

OVERALL RATING 81%

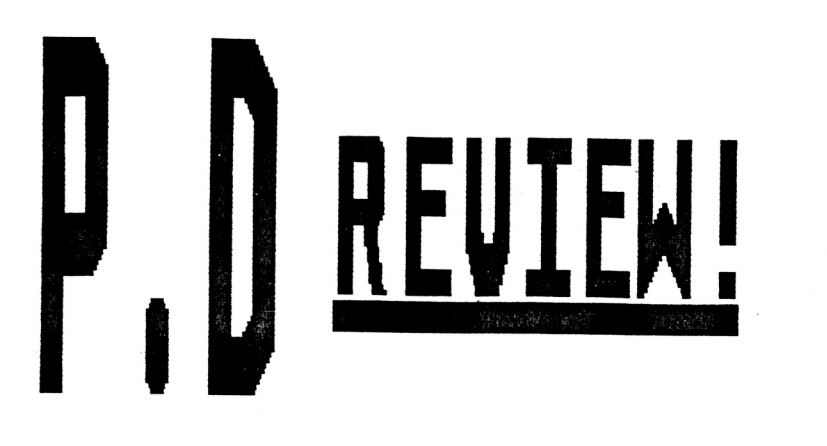

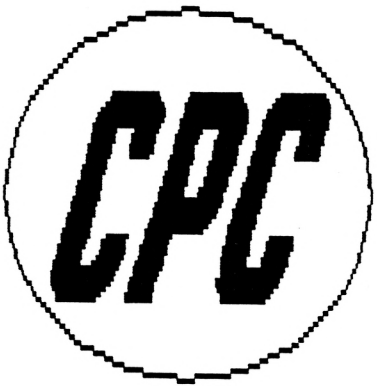

About a month ago we sent letters to must P.D libraries and gave them the opportunity to have a free A4 advert in this issue, but as you can see we were not flooded with replies but those who did not send back a add missed out on a great chance for free publicity. As you may know now there is small charge for this but it is not ail that much.

But that is enough about adverts so on with the P.D.

This week <sup>I</sup> will be mostly talking about a great program David Wild of DW SOFTWARE wrote. It is a great ST style desktop and is absolutely great, well in my terms a great must for ail CPC owners. It comes from a dise called PD DISK <sup>1</sup> (a great name hey), apart from the great name of the dise the software on it is great, there is loads of little programs on it and here is just a few: Siren a good sound demo of a ambulances horn this may sound naff but believe me it really is good,

also on the dise is a program called GDEM this is a good graphies demo of some of the things a CPC can really do, <sup>I</sup> also think this is good for the CPC.

Now on with the desktop the main feature on the disk, well many of you will not like this because that you are so used to the CPC, but very soon you will learn how good it really is! Like <sup>I</sup> said earlier it is like the ST style, let me explain how it works even if I'am not completely sure how to work everything on it so far. Let's assume that it is loaded and on the screen in front of you, you will see in the left hand corner an icon named FLOPPY DISC A and below is a waste basket where you can delete files, great hey, and on top along the whole screen is 3 different pull down menu'<sup>s</sup> labelled desk, file and view, these ail do a number of different jobs.

That is ail for this ISSUE and if you would like to know more contact DW software who are advertised in this very issue.

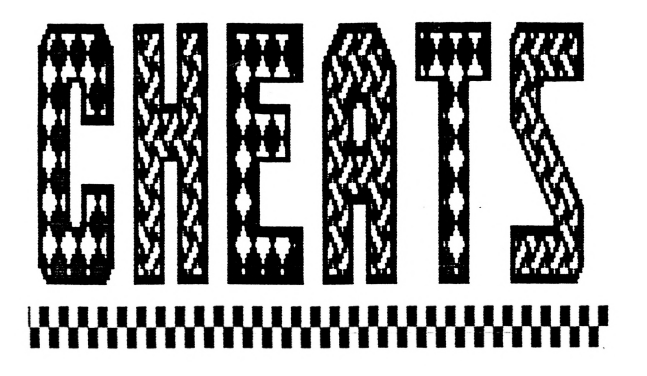

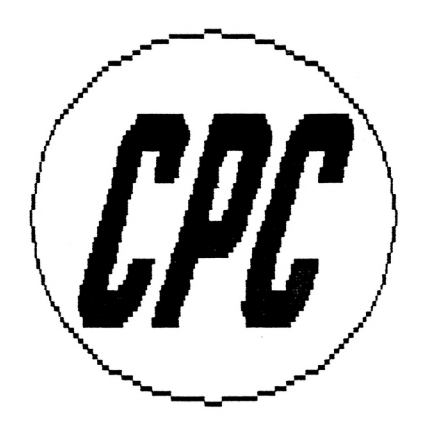

#### Robocop NOMAD

<sup>I</sup> bet you hâve been looking for this cheat every where (I don't think), well the cheat is the type in below (help), so get typing, <sup>I</sup> hâte type in's <sup>I</sup> really do. Anyway:

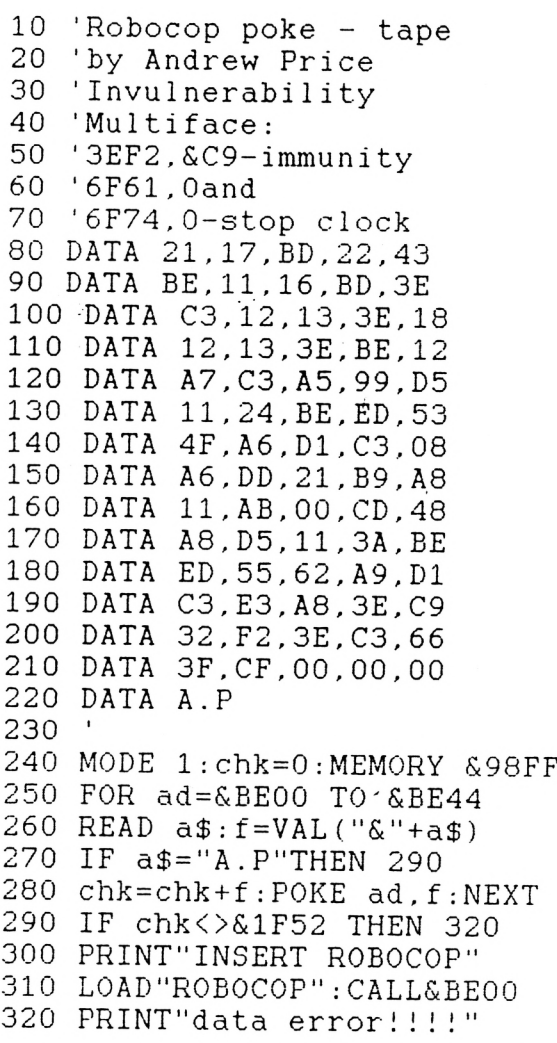

Yes here's the cheat for infinité lives for that game NOMAD. Yes the name sounds weird but hey who cares?

Any way 1'11 get on with the cheat now it's a nice short one ( size is not every thing ) no sorry <sup>I</sup> will really get on with the cheat now. ( About time.Simon)

 'NOMAD dise ' Infinité lives by Adam Todd ' MEMORY &203F:a=&F5 READ b\$:if b\$="THEN 40 30 POKE a, VAL("&+b\$) : a=a+1: GOTO 20 L0AD"nomland".&2040 CALL &FC DATA af,32,3a,22,c3,dc,3a,21.f5 , 00 DATA 22.7d,20,21,40,20,11.40,00 .01 DATA b3.00,ed,bO,c3.40.00

#### NINJA MASSACRE

GREAT the passwords for ninja massacre, well how about that. <sup>I</sup> think that should help you.

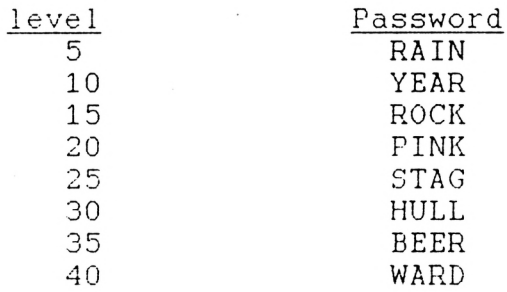

CHEATS CONTINUED..

#### HERO QUEST

Here's a cheat for HERO QUEST, well really it's some instructions to help you complete this great. game. Follow them and see if you can now finish. (if not well try it again then you.....

- 1. At the beginning of each quest save ail the characters.
- 2. Begin another quest, but do not leave the room with stairs.
- 3. Using the healing spell, heal the characters.
- 4. Search the room for any thing.
- 5. Exit the room via the stairs.
- 6. If you want buy weapons or armour if necessary.
- 7. Repeat step <sup>1</sup>
- 8. If necessary repeat from step 2 (any amount of time).

Warning this may take a long time but hey it's worth it in the long run...

Bye, Bye for now until next time good redence... (only joking like).

When you first load the quicker you<br>up\_Mega\_lo\_Mania\_you invent things. As up Mega lo Mania you invent things. As notice that it may you invent more and be a rip of of more-your-tech level<br>Populous. Well-Iam increases and you Populous. Well <sup>I</sup> am increases and you happy to say it is can invent bigger,<br>not. It is a better and brilliant game (I increasingly modern<br>like it better that things. If you like it better that things. If you populous!). leave your people

**MEGA**

that you can do but <sup>I</sup> the faster they will tell you the reproduce. Some basics, you want to people mine for be supreme ruler and elements which you to do this you must need to make battle against the the weapons, no different enemies materials no product. and win. You play You can send your on islands split up men off fighting, into a few sectors. arm them up with one sector fits on your latest weapons the screen and you (if you hâve the can use the smaller materials) and kick map of the island to ass, if you have move around quickly. more people and/or You also play many better weapons you epochs, from caveman normelly win, then to the future. When you can start you start the game building and then you control about you control two 100 people and hâve sectors etc. You use control of one icons to do nearly sector. You must everything and soon destroy the enemies you will know what people. You can see each one does, there the little men like are game speeds, populous and you can password Systems and see what building loads of options. they live in, you But you soon know can assign people to how to control invent or do other everything and then jobs. You at first it just becomes so chose from a few addictive. It has things to invent, brilliant graphics nothing special, the and sampled sound more people you have which works well.

It is a better and doing nothing they reproduce the more There is so much people you have

**wni** éléments Sample used a lot, you someone you always told sampled voice sound use elements, or and alliance can be turned and music instead). 1ittle men into new technology there buiIdings As your is when up hâve with .are by a ( th <sup>i</sup> s off played advance clothing change and as well as the weapons.

#### INPUTS VERDICT

You may find things a bit complicated at first, but very soon you will be in love with the game, everything Works well with each other. Great graphies, great sound, playabi1ity bri<sup>1</sup> liant. so much to say and such little space to say it in! A very great overal<sup>1</sup> There is GOD game (HA HA).

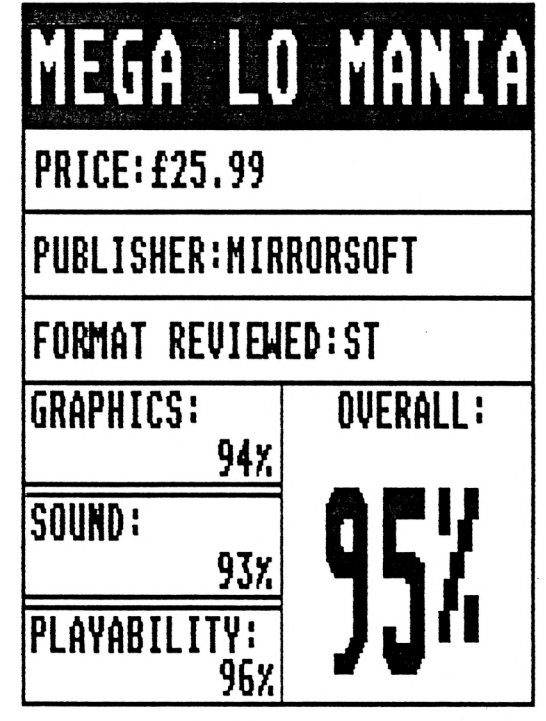

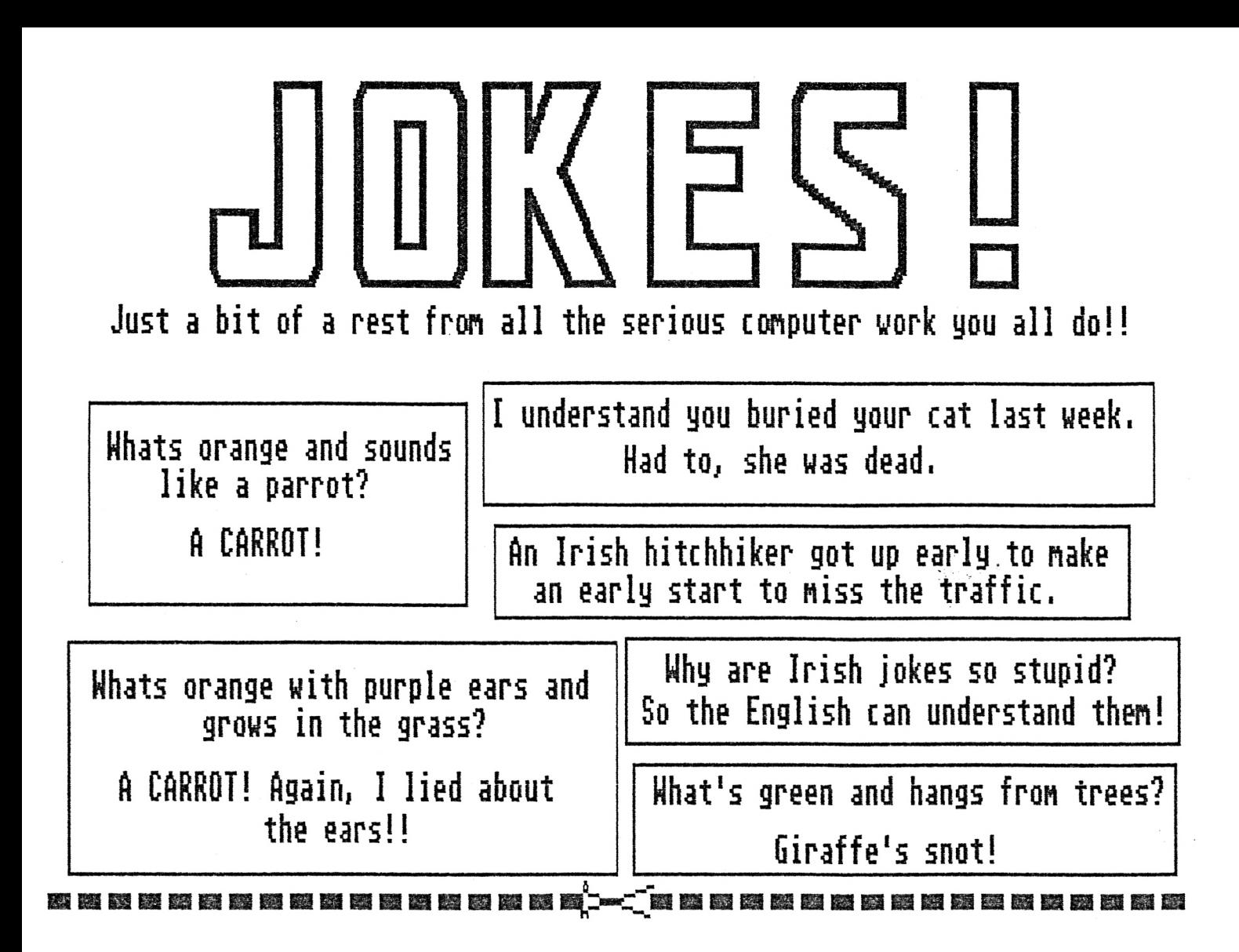

#### ORDER FORM

If you would like to obtain a copy of the second issue of INPUT which will be better because we now hâve DTP package each, however there will be a small increase in the price for the new issue.

As the second issue of INPUT will be out in late February we ask you to send 1.25 and a large A4 SAE to us, not If you would like<br>INPUT which will be<br>each, however ther<br>for the new issue.<br>As the second issue<br>we ask you to ser<br>before 25th of<br>of INPUT, I have<br>(please state make<br>not made payable to before 25th of February thankyou. Please send (please put your name) the second issue of INPUT, <sup>I</sup> hâve a \_\_\_\_\_\_\_\_\_\_\_\_\_\_\_\_\_\_\_\_\_\_\_\_\_\_\_\_\_\_\_\_ computer (please state make and model). <sup>I</sup> hâve enclosed a chèque not made payable to INPUT but one of the name's below.

#### Thankyou

Send the completed form along with the money and a large SAE to: INPUT, <sup>2</sup> Linsvale Drive, Frome, Somerset, BA11 2BP. If you have any other queries then send them to the address above and we will do our best to help you.

Sean Stone and Simon Bathard

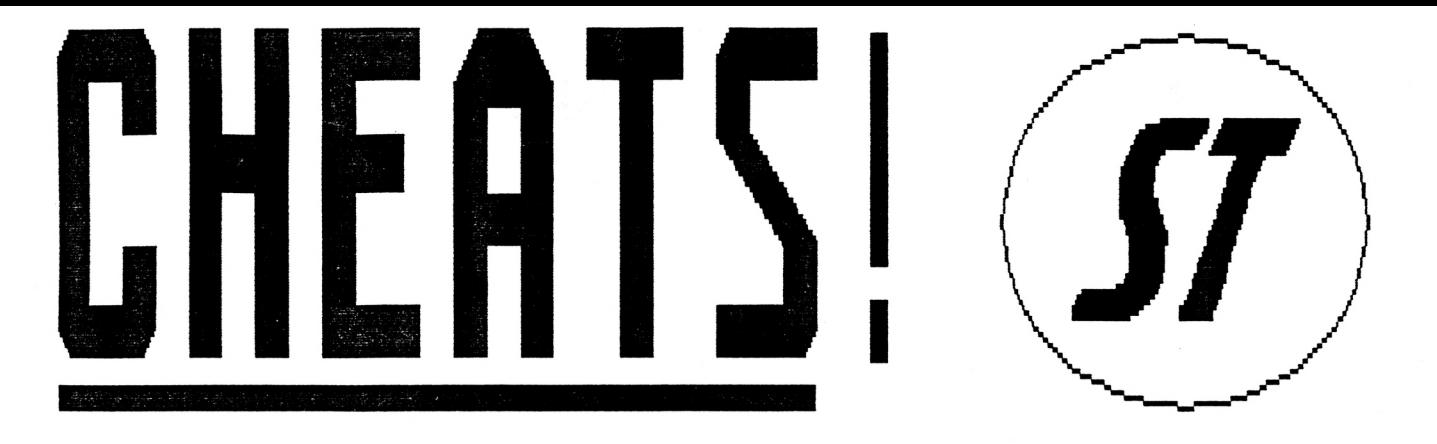

This page is about cheats (NO!!), yes and its ST cheats. As <sup>I</sup> can't find ail these cheats by my self <sup>I</sup> rely on other people getting it right, so don't blâme me if it does not work, try it again and try variations on it (i.e with and without spaces etc). Well here are the cheats:

#### RODLAND

unpause. This wi<sup>11</sup> give you boxing. infinité 1ives! !

#### ELF

1ives.

#### INTERNATIONAL ICE HOCKEY

When your team scores a goal, press Fl to pause and wait until the music ha's finished. Then unpause by pressing Fl again and your goals increased.

#### SIM CITY

Set the game speed to pause and type FUND in upper case letter. Then save the city and set the game speed to FAST and reload your city, see what happens (well <sup>I</sup> don'<sup>t</sup> know what happends?).

#### DYNAMITE DUX

Pause the games, press the HELP then press Fl to F6 in the game key five times and then to skip levels. Typé NUDE to go Type CHEAT on the title screen

#### F-19 STEALTH FIGHTER

During the game type in If you are scared of the dark CHOROPOO' to gain infinite (BABY) then you can change night time flying into daytime flying by pressing Alternate-N to switch between night and day without effecting your score.

#### FINAL FIGHT

If you pause the game and type in SHERIFF FATMAN you wi<sup>11</sup> gain infinité lives!

#### NINE LIVES

Press Fl to F6 to access the first four levels. But this will only work if you hâve completed the previous level.

If you have any cheats that you want to send us the send them to address on the back cover. You name will be printed and the whole world will know you (well a few readers). I have many cheats and new ones coming in ail the time so if you want a cheat I may have it ( again write to the same address). I will either print it in the fanzine or if you encloses a self stamped addressed envelope <sup>I</sup> will send it to you (if of course <sup>I</sup> do actually have it) please state which.

#### MORE CHEATS ON THE NEXT PAGE!

13

#### Rick Danqerous 2

Type in 'JE VEUX VIVRE' in the high score table to gain infinité 1ives.

#### Panq

Type in 'WHATANICECHEAT' on the map and the screen should go blue or purple, now you can go to any stage.

#### Gazza 2

From the circle in the centre press and hold down the fir button, this will put the bail in the goal, then press escape and you will win the game, wow.

#### E-5WAT

During the game, pause and type in 'JUSTIFIED ANCIENTS OF MU MU', try with and without spaces, the border will flash and you will gain 99 lives.

#### Boi Challenge

Pause the game with the escape key and then press 'G' to advance to the end of level guardian (there are a lot of end of level guardians, it must be the weather).

#### Exolon

Type in 'ad astra' on the high score table for infinite lives.

#### Hammerfist

On the high score table type in 'TAEHC OT TNAW I' (yes 'I WANT TO CREAT' backwards)then during the game press F7 to advance a screen.

#### Midniqht Résistance

Begin play and pause the game, then type in 'SAMANTHA LYON' you will then gain infinité everything, hopefully.

#### Populous

This is a cheat for that little known game, O.K nearly everyone has heard of it but on with the cheat. Type in 'REIDQLUAZ' you can get onto the very last wor1d.

#### Gauntlet 2

If you run out of keys pause the game and wait to minutes and the doors will open without losing any health (If you play the game and a green elf appears that you don'<sup>t</sup> want it is probable your printer cable so take it out and ail well).

#### Beast busters

Pause the game and you can still shoot all the bad guys!?!

#### Dragon's lair

On the title screen press '0' to to begin play, then press return and type in 'GODIRKGO'. But <sup>I</sup> don'<sup>t</sup> know what it does as <sup>I</sup> don'<sup>t</sup> hâve the game but it does activate a cheat mode, can someone tell me what it does, please (wimper wimper).

#### Super Cars

Type in 'POOR' as your name and you will get 'loads a money' so to speak.

#### Ghouls 'N' Ghosts

When the credit screen appears, type in ' DELBOY' , the next time you play you hâve invlnerabi1ity .

'That' ail folk', until next issue anyway, happy cheating!!

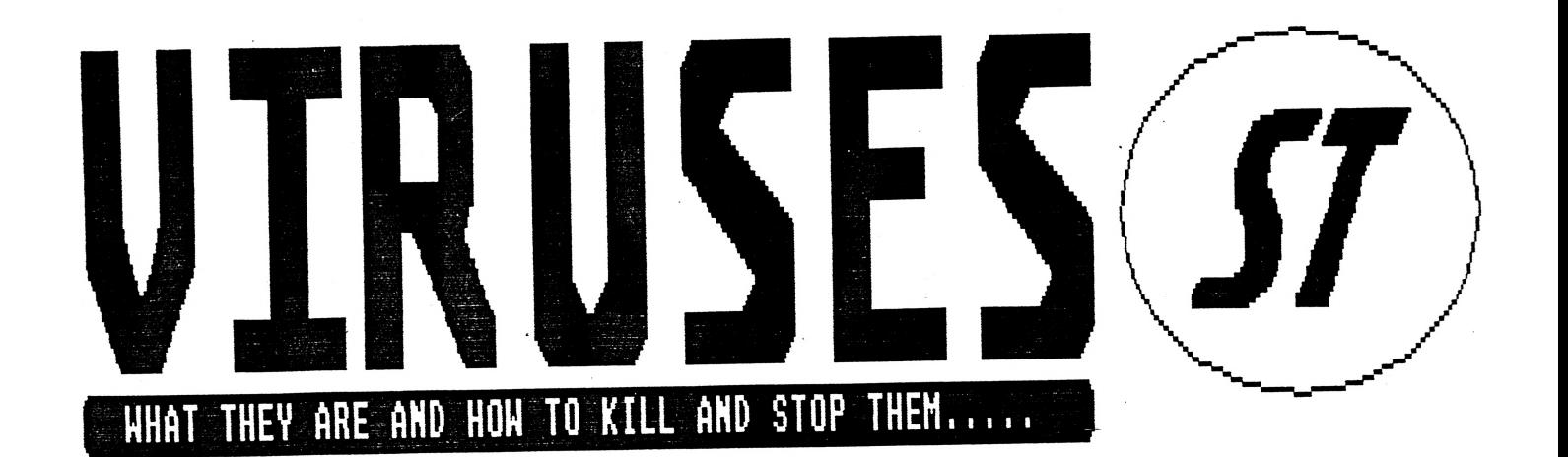

Viruses are not the nicest things in the world, it does'nt matter how they get onto your disk its how to get rid of them. There are over a hundred viruses around, more are being written. Why people write viruses <sup>I</sup> don't know but they are making life hell for people. Viruses either delete blocks of data or put data where it should not be. Well here is a list of viruses and what they do:

Bootsector viruses are loaded into memory when you boot up a infected disk. There are many types of these and here are just a few:

#### Ghost

This is the most common virus around, it copies  $\lambda$ tàelf ten times then\*the mouse axis is flipped, so moving down causes it to move up on the screen.

#### Green Goblin

This on keeps copying itself onto any other disk, it starts messing with the screen and disk buffer, then it prints "The Green Goblin Strikes Again".

#### PMS

PMS or the Pirate' trap copies itself 50 times and prints out "\*\*\*The Pirate Trap\*\*\*, \*Your being Watched\*,\*\*\*(c) P.M.S. 1987\* \* \*"

#### MAD

MAD or FUN virus copies itself 5 times then makes a sound from the ST's sound chip or prints a message.

#### CHOPIN

This horrible little thing copies itself onto drive A and attaches itself onto the GEMDOS<br>trap vector. Then after 26 trap vector. Then after 26<br>copies it prints a rude copies it prints a rude message saying you have virus. Then the death march by Chopin plays (hence the name) and as well as ail this the ST freezes up.

#### PUKE

This is a real nastie number, it copies itself 5 times then it deletes the first file it can find on drive A or B. But it is reset proof.

#### LINK VIRUSES

There are many other types of boost sector viruses, but link viruses are different. They link themselves to programs, when you run the program your ST get infected.

#### ULURA

When you run the infected program this one put itself in memory. It then infects any program that is run after it as long as they are in drive A or B and it is larger than 10000 bites. Then at a set time it makes a text file on the disk with a short message.

#### MILZBRAND

This one looks at the date that is in the ST. If this date is 1987 then it deletes track zero on the disk in drive A. There are many versions of this.

#### WHAT THE PAPERS SAY

No this is not the name of a virus but about what the papers say ... If you have read in the papers that viruses can be transferred to humans or that they are really little bugs on your disk then they are wrong. A virus is just a program, this program may tell the computer to copy itself onto another disk when it is inserted and delete a file or to. So it is just a program. They are just annoying.

#### HOW TO STOP THEM

There are many virus ki11ers on the market, and a lot in PD. But <sup>I</sup> use UVK or the Ultimate Virus Killer. This is a great program costing just under a tenner. It looks for link and bootsector viruses and many other features.

Write protecting your disks is the safest way, on the disk there is a small moveable tab, move it so you can see through it. Then nothing can be copied onto it. Get a virus killer and check ail incoming disks and check ail your disks to be sure. Write protect ail disks that don't have any information written on (like

games). After you uses a program turn the computer of for 30 seconds this will clear any virus in the memory. when checking game disks because they have there own bootsector<br>which makes them run makes them run automatically. If you use a virus killer an wipe this you could wipe the whole game, but a virus may Write over this bootsector. UVK has may games bootsector so if it is wiped you can replace it. As soon as you get a disk (especially games ) Write protect it, it better. to have a safe disk than your name on a hi-score table.

#### SUMMARY

S0, write protect ail disks that don't need to have information put on them (so not a disk that you keep your word processing stuff on, otherwise it won'<sup>t</sup> save), turn the computer off for 30 seconds after each program to be sure, check your whole collection with a good virus killer (like UVK, no <sup>I</sup> am not the sales rep for them), don't leave any disk out. And be careful when checking game disks, you have been warned.

#### WHERE TO GET UVK

<sup>I</sup> know <sup>I</sup> sound like the sales rep for UVK but it just such a good program. There are many other virus killers around but UVK is a good one. The latest version is availabié^at 9.99 from Douglas Communications difectly. "It has many features<sup>{</sup> and it's a brilliant pièce of software" (say it in a sales man type voice, a bit like thé one the DD7  $adverts$  .  $\qquad \qquad$ 

Douglas Communications  $P.0.$  Box 119 $\sim$ Stockport  $\sim$ Cheshire SK2 6HW United Kingdom

That the basic, more next issue..

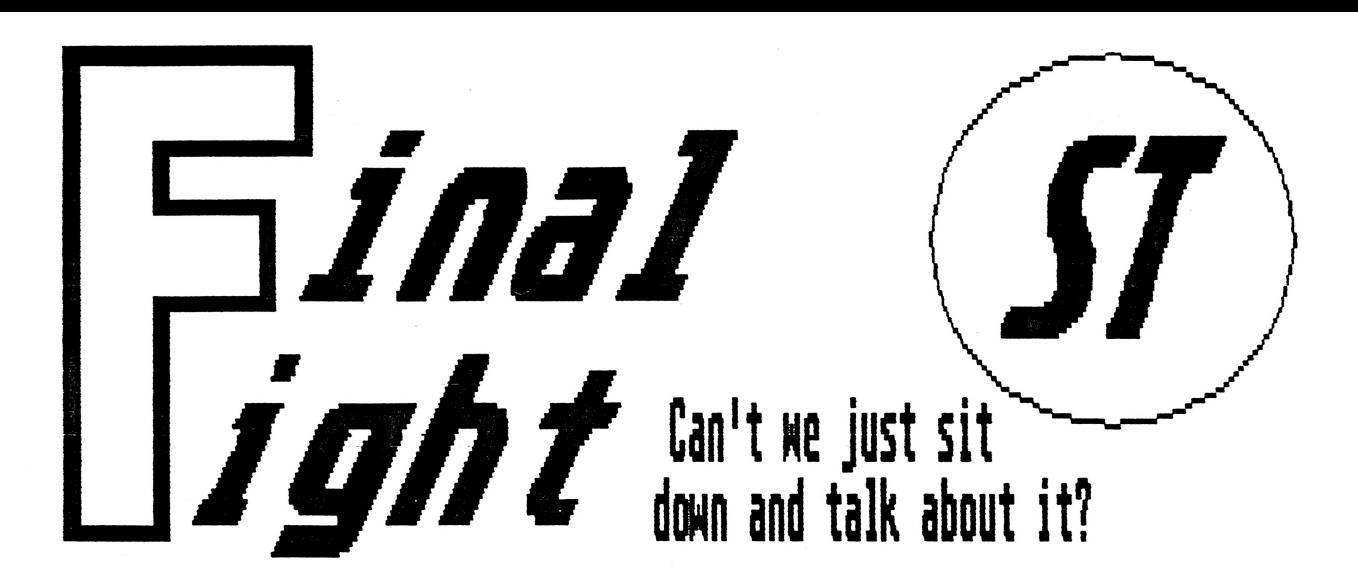

Final fight is a beat-em-up, it's been in the arcades for some time and the big draw to the game was the very large sprites and good graphies. And now it's on the ST. The plot: there is always a plot no matter how pointless, in this game the mayor's daughter has been kidnapped the mad gear gang and he is going to get her back (by punching lots of people). He is accompanied by the daughters lover and her friend. You can play any one of these people and a friend can also help you go through the 19 backgrounds and finally to the Boss (who is in a wheel chair and is armed with a harpoon?!?!).

The sprites are big and not badly animated, each having various moves and a special move, Haggar (the mayor) having the best one, the pile driver, Guy and Cody having a spin kick thing. It's good points are the large sprite, they are not badly animated and well drawn. But there are a few bad points (a lot actually), for a start there is only chip music, no sound effects, no beefy punching noises. The scrolling is poor and the backgrounds are badly drawn (probably because lots of colours were used in the sprites). The last bad point is that it is to easy, on your second go you can get through quite a lot of the game. On the good sided (apart from the large sprites) is that

It's great fun with two players, beating up each other is great fun (an you can make your own sound effects) and the screen display can be enlarged giving it a more<br>of an arcade feel. There are of an arcade feel. lots of things to pick up, pipes, knives and food etc.

#### INPUTS VERDICT

If you are a beat-em-up fan you will probably like it, it is not bad and the actually beating up part is good fun it's just the bad points that let it down so much (pretty obvious really).

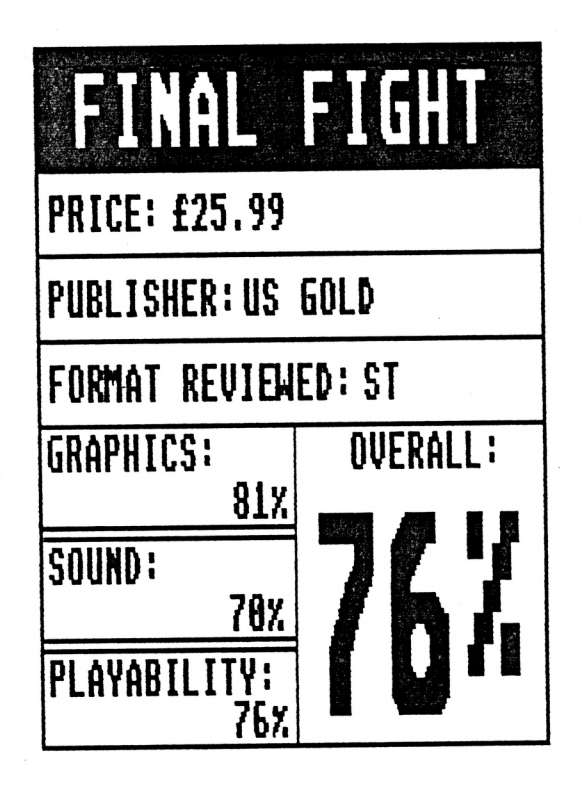

### **BARGAIN UTILITIES FOR YOUR CPC**

*DW Software, 62 Lascelles Avenue, Withernsea North Humberside, HU19 2EB. Tel (0964) 612070*

Ail prices include disk and postage & packing Please make all cheques payable to DAVID WILD

- **PDI £6** This utilities disk contains *Easydos Desktop -* an ST-lookalike program. *Format & Oops! -* disk formatter and file uneraser, *Editor -* a disk sector editor, *Basic+ -* adds loads of new commands to BASIC, *Quadplot & MGP -* flexible équation plotters, *Keyword -* allows commands to be entered with one keypress, *Clock -* an analogue dock, plus several other programs
- **PD2 £6** Another utilities disk. Includes *Hack -* Hacker's Basic extensions, *Wordsearch -* Wordsearch generator, *Pontoon -* version of pontoon, *Menu Maker -* lets you set up well presented program menus, *Graphlib & Formlib -* library routines for your own programs allowing easy production of graphs, input forms, etc., *Pilot -* educational programming language, *Minicad -* experimental CAD program, plus several other utilities.
- **PROSCRIPT £8** (not PD) Proscript is an essential tool for all dot matrix printer owners. It allows documents to be created and printed of a quality you've probably not seen before from your printer. Using a System of embedded commands, you can print text in any of the 17 fonts provided, use proportionally spaced, formatted, and justified text, text columns, effects, etc. Includes built in simple editor, great for professional looking documents. Comes with documentation. Use for menus, letterheads, notices, and many other applications. Works with ail Epson compatible printers (problems with some versions of the Star LC-10, though)

#### **PLUS OTHER DISKS. SEND FOR A CATALOGUE**

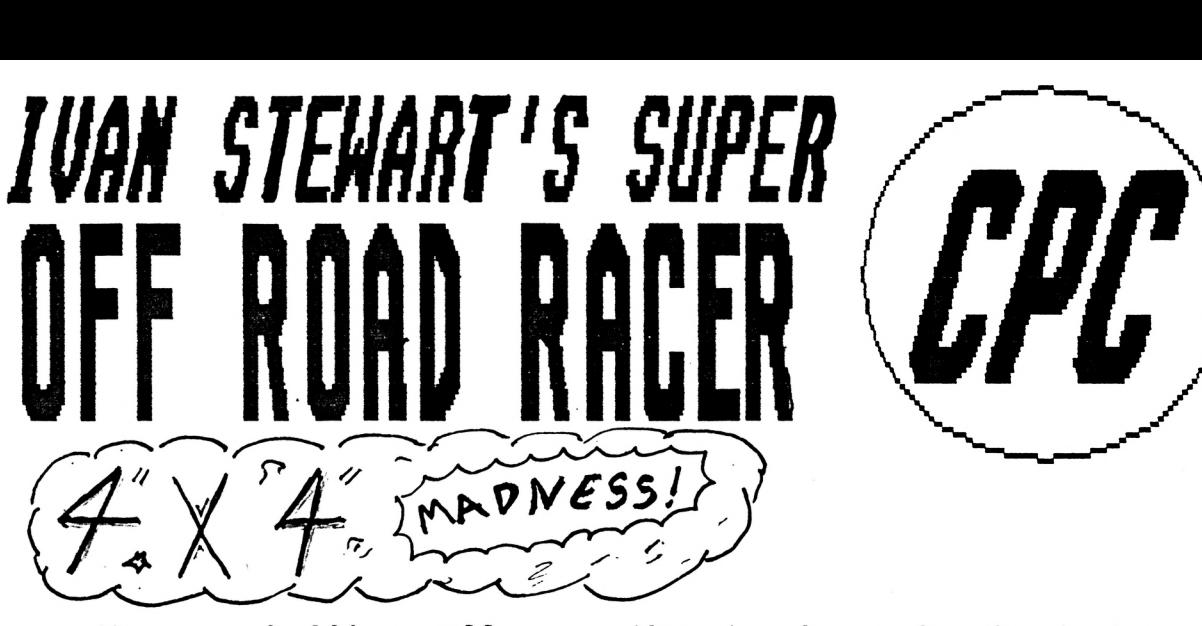

Ok you budding off road racers, <sup>I</sup> aspect you have heard of this game by now and are wondering if it is any good, well the answer is yes!, yes the game is great, so off you go and test your wits against the computer or join your friends in a race round ail the tracks.

#### ABOUT THE GAME!

When you win you will be given money and can obtain more money by collecting money on the track. This means after the 'race you can upgrade your vehicle.

There are also jumps and other suspension wrenching obstacles in the race, so be careful or otherwise your truck will not be able to cope with them.

#### INPUTS'VERDICT

This is a great game and is probably the best at the moment?, but it does have its problems problem with the being difficult to control because it can not go in every direction, so going in a diagonal line along <sup>1</sup> ike the truck the track may be hard to do because there is no picture of the truck going diagonal.

Other than that the game is great with ail the features in it especially the idea of quickly<br>zooming by the other zooming by the other trucks by using your NITRO'S.

Also the chance of improving your vehicle with your winnings is great.

Well playing the great game you will be listening to some good sound effects especially the tune through out the game is very GOOD!! !

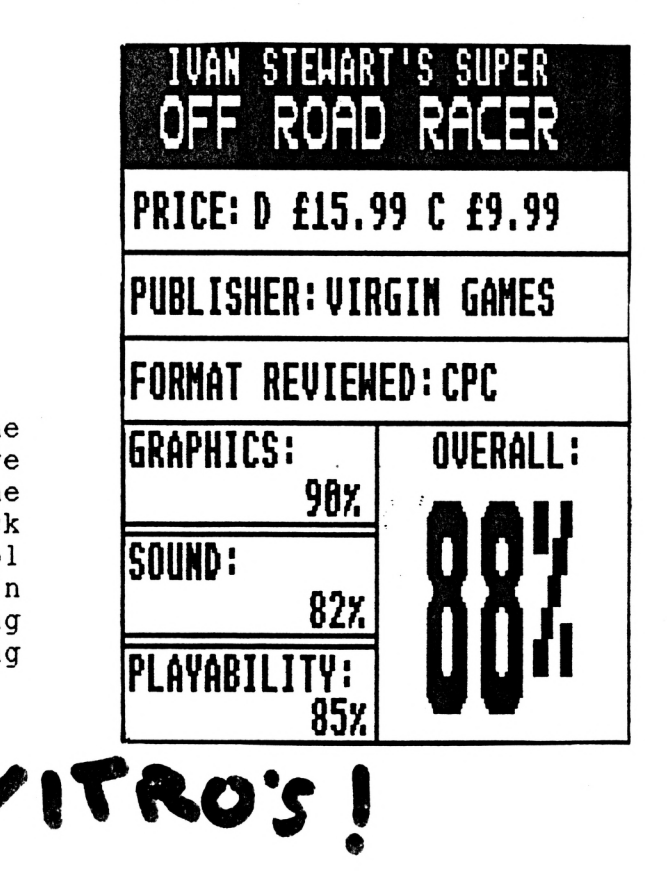

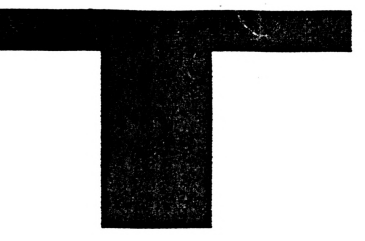

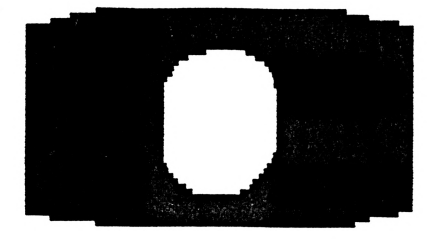

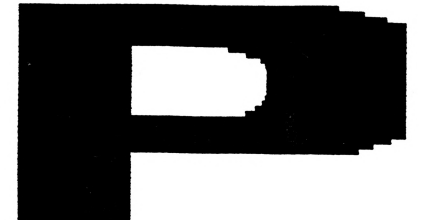

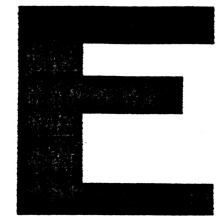

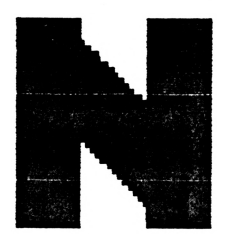

Yes pop pickers it's the top ten, not the normal top ten you would expect though. Normal top tens are the top ten of games or music. But my top ten will change each issue, this issue it's the top then things that happen in a beat-em-up like final fight, playing the game with a friend:

1) The games loads, you both pick your characters and off you go Nyou and your bud.

2) You get through the first level easily killing all the bad guys in sight, then it starts...

3) You accidentally do a fighting kick on your friend (in the game, not in real life, well not y**e**t), "sorry I did not mean it" you say, honest guv!

 $\mathbb{Z}$ 4) You fight on, your friend decides to get revenge, by doing a head but or punch etc.

5) All out war is the next step, nothing else matters, you ignore any other thing on the screen like the end of level nasty , oh no! It's you friend (well he was a friend) that you want to ki<sup>11</sup> (in the game).

6) Various verbal comments something along the lines of please stop hitting me, chum, bud" (I don't thinkîl). about each other are "That was not very nice expressed, old chum.

7) One of you picks up a metal pole or knife and then it becomes unfair to say the least. \$

H. 8) The loser decides that they would have won if the opponent did not hâve the weapon. So they suggest that they start again and this time they will try to complete the game.

9)You start the game with the intention of completing it, it ail goes wel<sup>1</sup> unti1....

10) Go to step 2

Do you hâve a top ten? If you hâve a top ten then send it into us and we might print it, it can be a top ten of anything, this was more ten steps than a top ten, you may want to do the top ten games. to own or something, it's up to you. Send them into the address at the back and put 'top ten' on the back of the envelope or something so <sup>I</sup> know what it is.

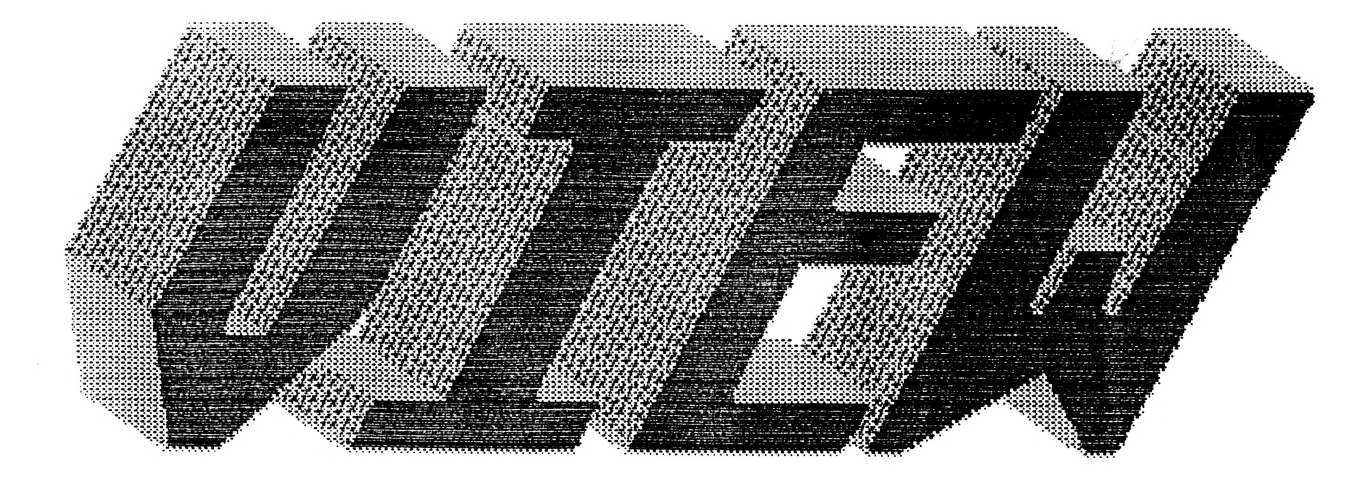

View point, well what is view point? Well it's for us ail to to discuss topics, mainly about computers. So if you want to say something or respond to what <sup>I</sup> or other readers say the write in to the address at the back of the fanzine, but don't make then to long, about a page or under it's up to you. Anyway <sup>I</sup> will start the bail ro11<sup>i</sup> ng.............

Packaging, yes ail computer games come in some form of packaging, across ail formats. But in our GREEN society is ail the packaging needed? Well lets go through what you find in a normal game package. For a start there is the disk(s), O.K you do need the disk but do you need the plastic holder thing that holds them, not really. Next there is the instructions, yes again you need them to show you how to work the program. But a lot of manuals use a lot of paper, if smaller writing was used the manual would be smaller. But some form of instructions are needed.

Next is the box, a great big thing with thick cardboard which is not really worth it and size isn't everything is it? Look at budget games i.e the code masters. They have games in small plastic boxes (which can probable be re-cycled) instructions and the game in a very small box. But people expect large boxes when they buy a game, well it's time for change that what <sup>I</sup> say. <sup>I</sup> am not total green, take this fanzine for example, it's made out of paper, so please re-cycle it, it's not a matter of me being 'on the green band waggon' it's our lives( that my good deed for today, so <sup>I</sup> will shut up). <sup>I</sup> am just saying that it's time to change, do we really need that much packaging? If you have any responses to my point or hâve one of your own then write in. Anyway <sup>I</sup> will let you think about that,see you next time......

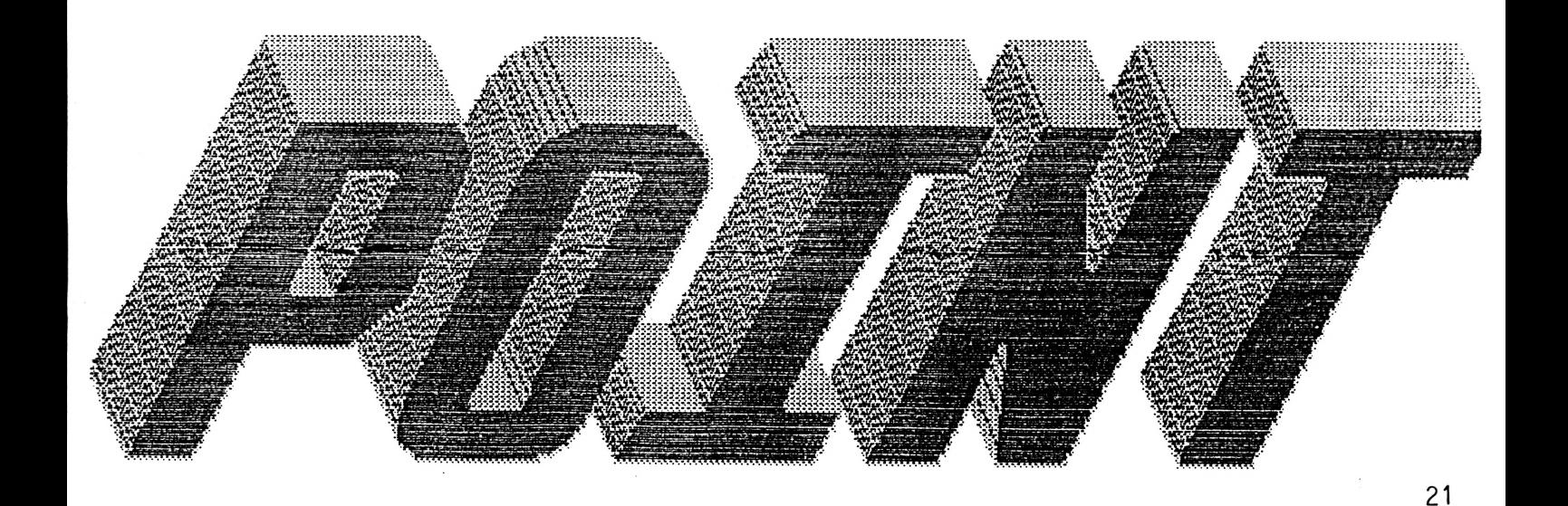

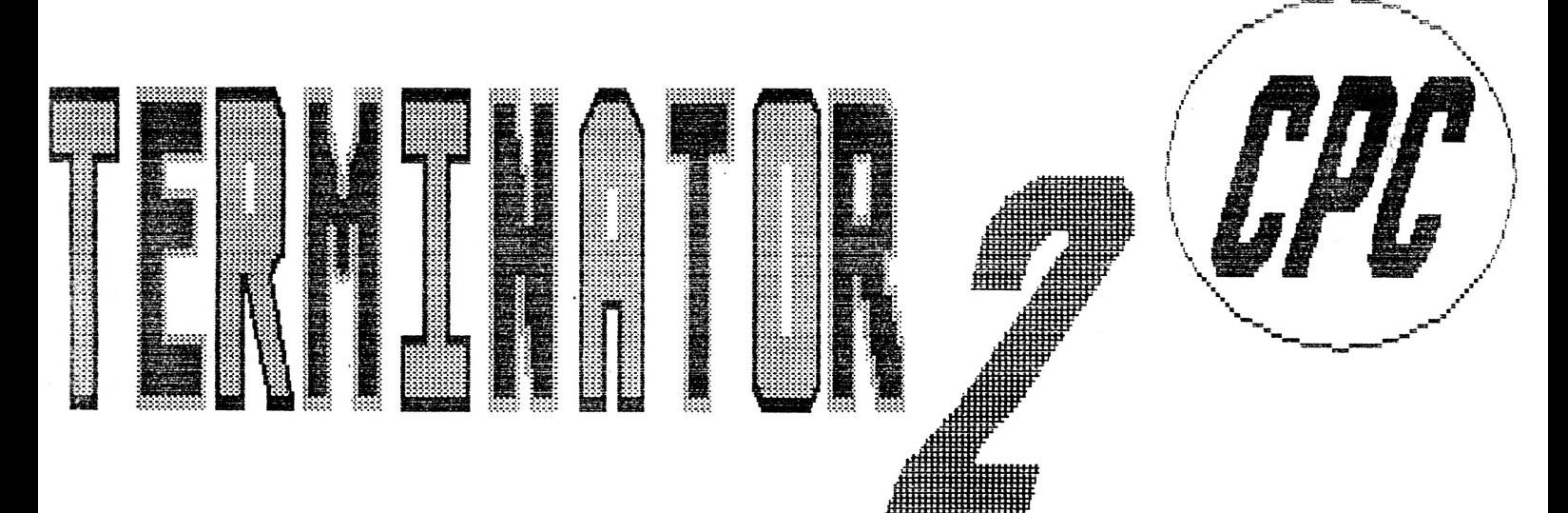

Yes he's back straight after the film the BRILL GAME has been released, Terminator 2, if you yet have not seen the movie then why did'nt you. Ok you could not get to the cinema but there will be no excuse when it get's to your local stockist on video. So get ready to grab that video dudes.

On with the game, the game it's self is not ail that bad, but <sup>I</sup> must say it has some pretty naff sounds on it (The title tune for one).

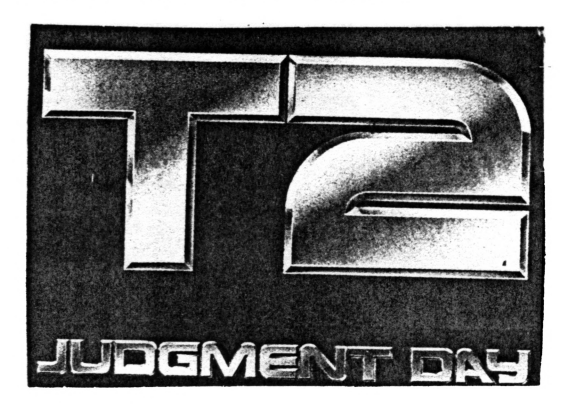

The game basically revolves around you as the Terminator 101. Your job is' to destroy the T1000, who has been sent to earth to kill John Connor the leader of the human resistance. With out him the human race would no-longer exist. T1000 is the baddie who is made of liquid metal this means he can re-shape himself when he wont's. Also watch out for the mean sucker he head butts.

#### INPUT'S VERDICT

Not the best of games but does have it's moments. The graphies, well there pretty good it's just the sound that lets the game down, but does'nt it always. Terminator 2 well in spite of what <sup>I</sup> said <sup>I</sup> do think the game has real possibi1ities.

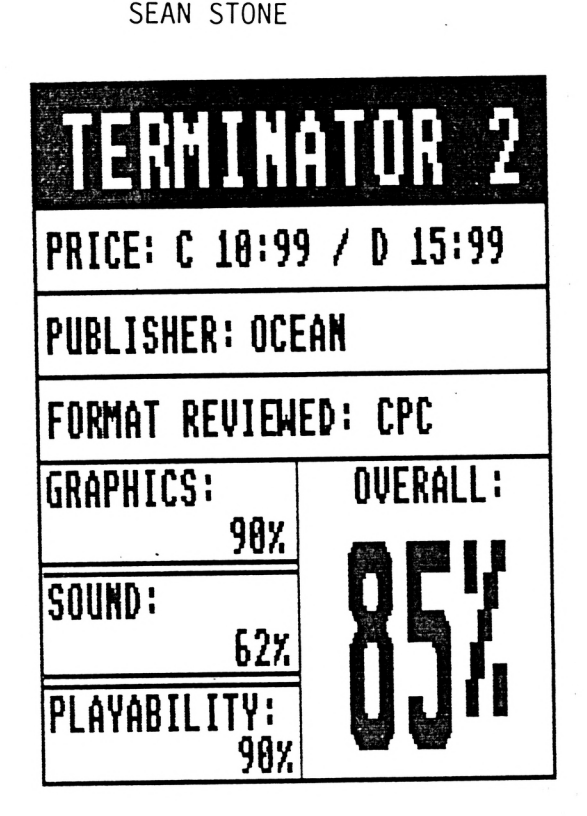

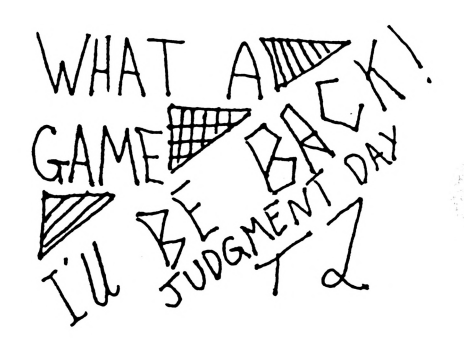

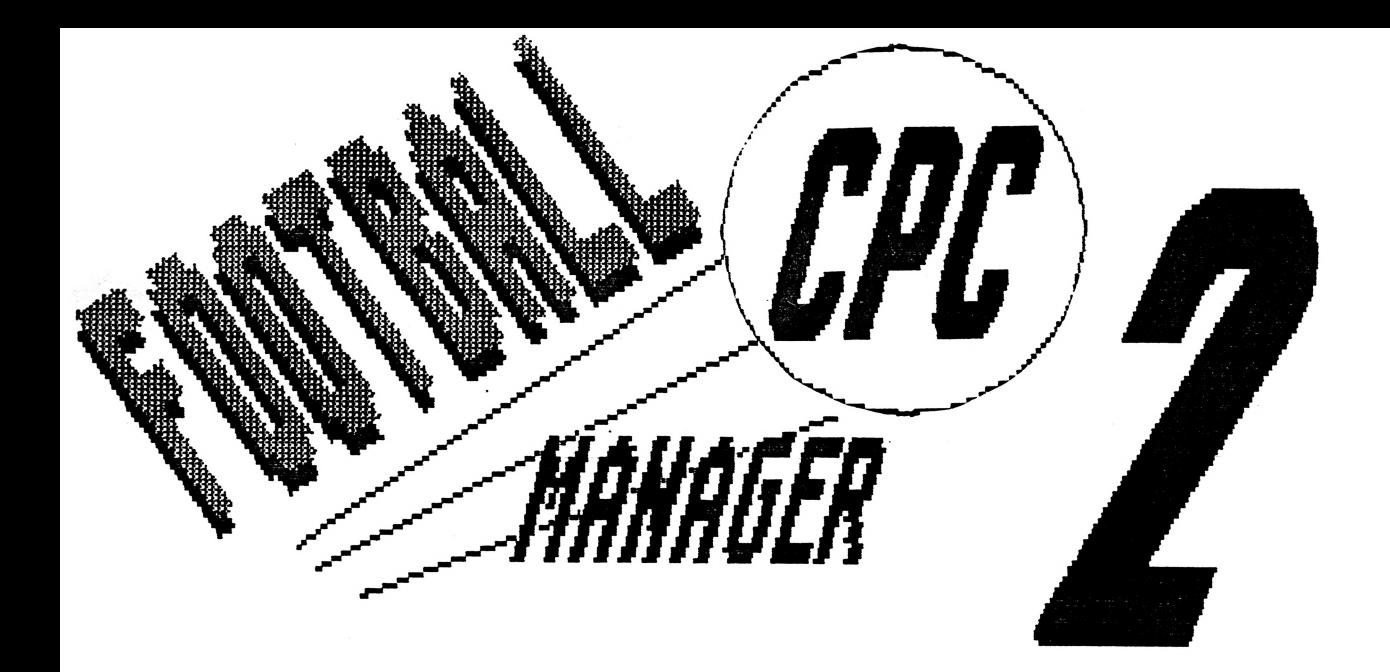

The best strategy football game on the AMSTRAD CPC at the present moment, (Well I have not heard of any other strategy soccer game).

Well this game is not only a large improvement than the F.M.l but a complete rewrite of it. The game has been totally redesigned e.g the graphies, match action and tactics of team sélections. The team now can play with the formation you want and you can even see the team playing on a saturday afternoon so you can access the way in which your team<br>is playing.

There is also skillful moves your players make like them lobing the goal keeper, tackling, crosses, kick and rush,-in fact a very good variety of action. There is even Action Replays on a 16 Bit version.

 $\mathbf{Y}$ 

There is an endless variety of techniques of playing this game and <sup>I</sup> am sure you will enjoy developing your own Football Management style.

#### THE PLAYING GUIDE

First of ail you will have to make the choice of what team you will represent e.g Liverpool, Grimsbury, Bristol Rovers or practically chose any team from the BARCLAYS LEAGUE. Also at the beginning of each season you can chose what sponsor you want from what is offered. The max offered is 50,000 per division (i.e. Division <sup>1</sup> = 200,000). If you get offered 40,000 and you reject it your chances of another offer dépend on your managerial rating. A managerial rating will be given in a percentage, so if your rating is 100 you will be given a 75% chance of another offer whilst a rating of 50 will only give you a chance of 50% for another offer. Warning, if your management rating is below 25% you will have no other offers.

v

#### F.M.2. THE PLAYERS GUIDE CONTINUEL

Then choose your skill level: start at 1 until you get better at the game. The higher level is really only for you so you never find it easy.

#### The Management Record.

This is a record of your achievements. To get success in this game you must finish the season in a high place in the table to gain promotion. Your Managerial rating is an average of your success points per season and is out of 100.

#### HOW TO PLAY!

First of ail as <sup>I</sup> said earlier your first task is to choose a team, then accept a sponsor deal. After ail that you hâve the choice to load a game you may of played before, or you can save a game you are partly through as a back up. You then décidé if you want extra training or not. And after every one of these has been done you then pick 11 fit players for the game and 2 subs, also put them in ther stated places e.g defence, midfield or attack, you will know this from a letter which will be in the box with the players name. Also in the box will be details on how fit he is (out of ten) and how skillful this player is like <sup>2</sup> is pretty crap but say 5 is very good. Note keepers are rated on there ability to save shots.

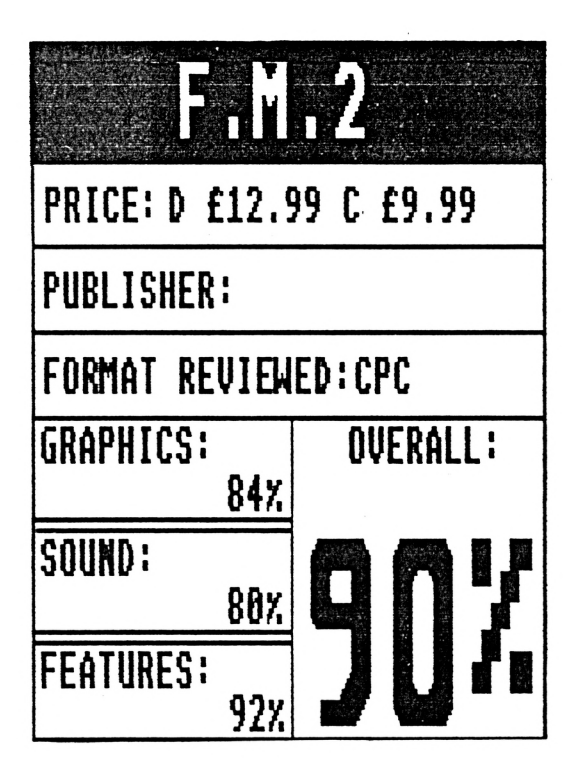

#### INPUT'S VERDICT

WOW, what a brilliant game. If you like football and love strategy games, well you will just simply adore this soccer game. It simply is the best soccer sim' <sup>I</sup> hâve ever played on the C.P.C.

A GREAT GAME says Sean Stone the writer of this review.

### Librarian : Tony Kingsmill **DATA PUBLIC DOMAIN SOFTWARE LIBRARY** Established in 1990. -- Disk Software For The Amstrad CPC And Plus Computers --*Just* a part of the Data PD Disks available...

### ANTES

- 09 Mostly educational programs, including Euromap, Spelling Quiz, Maths Quiz, Pilot learning language, Make or Break word game, more
- 10 Total Eclipse Trainer, Thomas, Forcefield, Connect 4, Watch Out UXB, many others
- <sup>11</sup> Allout (cricket game), Top Of The League (football management), Timebomb (arcade game), At The Races, many more.
- <sup>19</sup> Space Froggy, Blockup (like Tetris), Bail Game, The Maze, Tammy, Red Ore.
- <sup>17</sup> Space Froggy <sup>2</sup> (excellent sequel), Ripeout (good version of arxanoid), more
- 30 Bart Simpson Demo, Treasure Island, City of Flames, Harzone, more
- <sup>33</sup> Italien Campaign (great war strategy game), 3D Xit Game (freescape game), others
- 36 Drehdriss (two player Tetris ! ), Mega Invaders, Para, Ralley, Pontoon, Tetris
- 39 Croco Magnéto (very popular arcade game), Pyramids, Pow 28, others

## **ADVENTURES**

- 02 Lest Shadow, Storm Mountain. Nizard's Castle (6128), Conch, Tizpan, Firestone (S.Avery)
- 07 [CPH] : The Base (by Ken Bond, <sup>2</sup> parts), Colossal Adventure (classic adventure reviewed in Amstrad Action)
- IS Eve of Shadows v4 ! Excellent graphie adventure by Rob Buckley
- 38 (CPMJ ! The Island (KBond), Revenge!, Holiday, Escape, Mell, Taeek, The River, The Rescue

## DEMOS AND GRAPHICS

06 - Many demos including the amazing Bubbles Animation from Penguin PD,

- 34,3S Amiga Graphics Slideshow This takes up two sides of a disk. Some very impressive graphies here.
- 4S Grafix Demo (very good animation of halls), GPA Noël, BDR 2, Music demos

- 08 (CPMJ ! Includes a Spelling Checker, Newsweep (reviewed in AA), 2SM Assembler, Calendar prorgam, Read PCN, DPB
- <sup>12</sup> Hacker's BASIC, Nord Pro, PH Disk Editor, Soundata, Graph Flotter, Sprites, more
- <sup>13</sup> Nhat IG? (quiz), Easisheel, Disc Libraru System, Code Hacker, Character Generator, SmArt 2, many others
- 
- 14 Rambase v2 (6128 database program), DH Desktop utility, Xtra BASIC, Format, Pagemaker (DTP), Oops! (file recoverer), more<br>25 Pagemaker Plus (desktop publisher), Fonts (Art Studio / Pagemaker+ / Screen Editor), Multi
- 32 [CrMl DDE Text Editor (good word processor), Home Accounts, PBase 2, Ramdisc, Database, Format, others.
- 43 Crossword Compiler (design your own crosswords on computer).
- 48 Basic Compiler (excellent program for turning your Basic programs into Machine Code! ),
- 49 JNB Utility Disk <sup>A</sup> disk full of utils including a dise formatter and a poke finder.

## MSCELLANEOUS

- 04 Various program, including programming routines, games, game pokes and adventures (including Adult 2).
- 26 Stop Press Clip Art A wide and varied selection of clip art and cut out graphics for use with the Stop Press DTP.
- 29 Uarious ! Screen Editor (text/graphics program reviewed in Amstrad Computer User), Protext Demo, Caves of Darkness, lots more

## *to to QtM fnm Ms PM*

Ordering from Data PD is easy, There are just a few things you need to know., Firstly, ail software is disk based (sorry, not cassette software). Each sélection listed above takes up one side of a disk, so for example, you will fit four sélections on to two disks, AH chèques and postal orders should be made payable to the librarian, LKINGSMILL îhank you.

## **What to send...**

Vou need to send three things when ordering..

- ( <sup>1</sup> ) Blank disks Ail disks should be 3" and formatted if possible, Remember to send the appropriate amount.
- ( <sup>2</sup> ) Copy Charge <sup>A</sup> small charge is made when ordering, to cover the running costs of the library, The charge stands at £1,00 per sélection ordered (for example, two sélections would cost £2 ).
- ( <sup>3</sup> ) Please enclose a Stamped Addressed Envelope with ail orders if you want them returned. Paded 'jiffy bags' are advised.

Orders are returned within 24 hours of receiving whenever possible, Data PD will be in it's thirdyear of running in <sup>1992</sup> and is well established with many satisfied customers. Send your order to : DATA PD LIBRARY, 202 PARK STREET LANE, PARK STREET,<br>ST.ALBANS. HERTFORDSHIRE AL2 2AQ.

# www.momerane.htm<br>Warawara<br>Womarawarane

## **FOR HEXT ISSUE!** *i/2 mt an <sup>I</sup> ^lt il hit £1 Please do not make cheque's payable te IIMt but* pm *of (te* mm **w/w** SEAN STONE **THANKYOU!** SIMON BATHARD

These oposite are the rates for advertising in the next issue.

The space is ideal for P.D. librarys or just people who hâve written great little programs. Not Commercial Games (Le. not games like OÜT RUN etc). If however you do have games like that to sell then do send them and we will print

them out but in a different part of the fanzine (remember when advertising commercial games do not use more than 36 word's thankyou. Please note: We can not guarantee <sup>a</sup> space for the advert. If however this occurs we will refund your money in full.

Anyway on with the rates above please send the money and the add to INPUT) <sup>2</sup> Linsvale Drive, Frome, Somerset, BA112BP. (fie would appreciate it if you could somehow keep the add fiat!)

## RRAVATE AOO'S

This space is for people who want to advertise anything you have like: HARDWARE, SOFTWARE and any other thing you can think of to do with your rnis space is for people who want to advertise anything you have .<br>HARDWARE, SOFTWARE and any other thing you can think of to do<br>computer. Please send this to the same address as above thankyou!

Please Write your add and your address in the space below, Remember no more than 36 words. Remember this space is FREE !

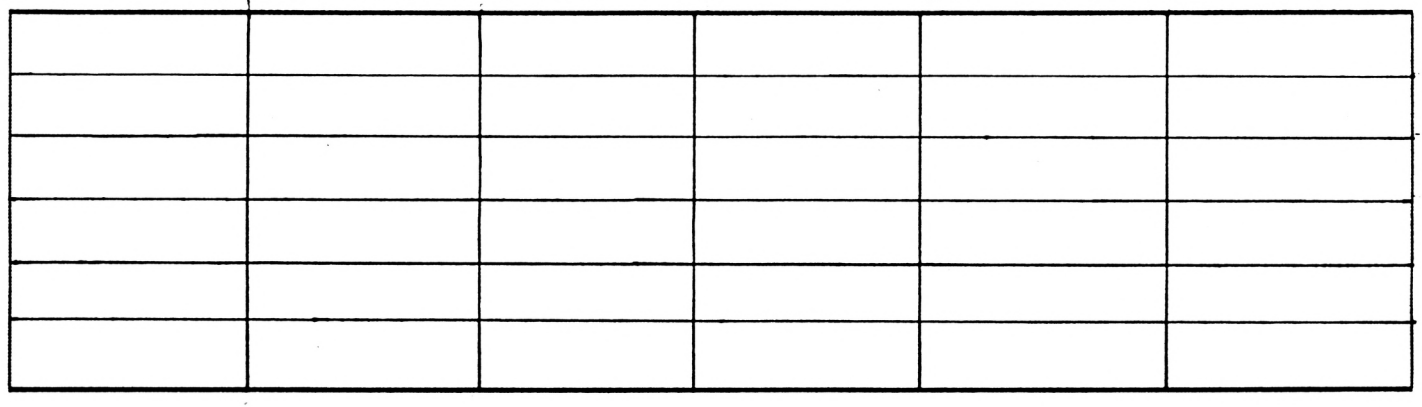

Good news for you rôle playing folk (I know a few of them), Space Crusade is on its way to the computer, in 3D and does not look to bad, more news when we get it. Epic is not far of being.released (hopefully) and<br>probably by the time you read probably by the time you read<br>this it will be, it's a your job to wipe out the enemy to get to a new %planet (because the sun is about to explode and you don't want to be around when it does)'where the people can live. But another race gets in your way. Just an excuse for a land and space fast 3D fighting game and has been said to look a little like Thunderhawk (very good game), again more news when we get it. Other previews include Space Gun, Apocalypes and The Golden Eagle 2, again (I keep saying this) more news if and when we get it.

**NEWS FLASH**

Look at our joystick *round op i n next*<sup>*i*</sup> *ssue*,

What is it with clear joysticks? People seem to like them, well its good news for them because Quickjoy has come up with a new one called the Quickjoy Mega Star, it has three fire buttons, microswitches and ' the usual suction pads on the bottom. More of a arcade stick which is best fixed to a table. The price? 27.95!

#### Arcades

I don't get to go in the arcades that often but <sup>I</sup> thought <sup>I</sup> would tell you about

two great games <sup>I</sup> played recently, the first was a game called Spider man (I think), it's a beat-em-up where you play one of three comic strip characters, each having different ways of fighting and when you die you can change characters. Lots of POWS! and BÀMS! giving it a comic strip féal when fighting, Large sprites and good fun to play. The second game is SMASH TV been out for some time (so I have been told), it's now out on computer and is supposed to be as good as the arcade. It's a game show where you go into a room kill lots of people and go onto the next, there are power ups and special bonus rooms. You use two joysticks, one to control the firing and the other to move around. That's the basics to it, it's great fun and got lots of my money.

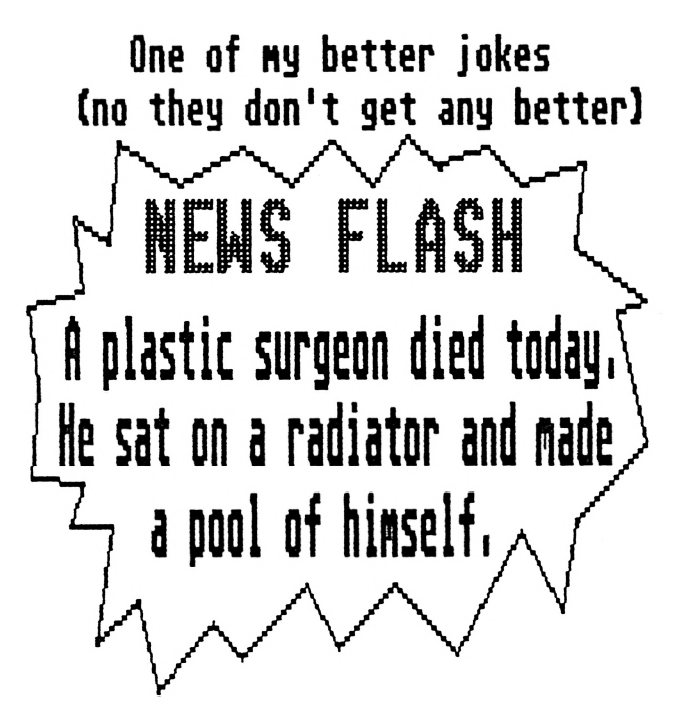

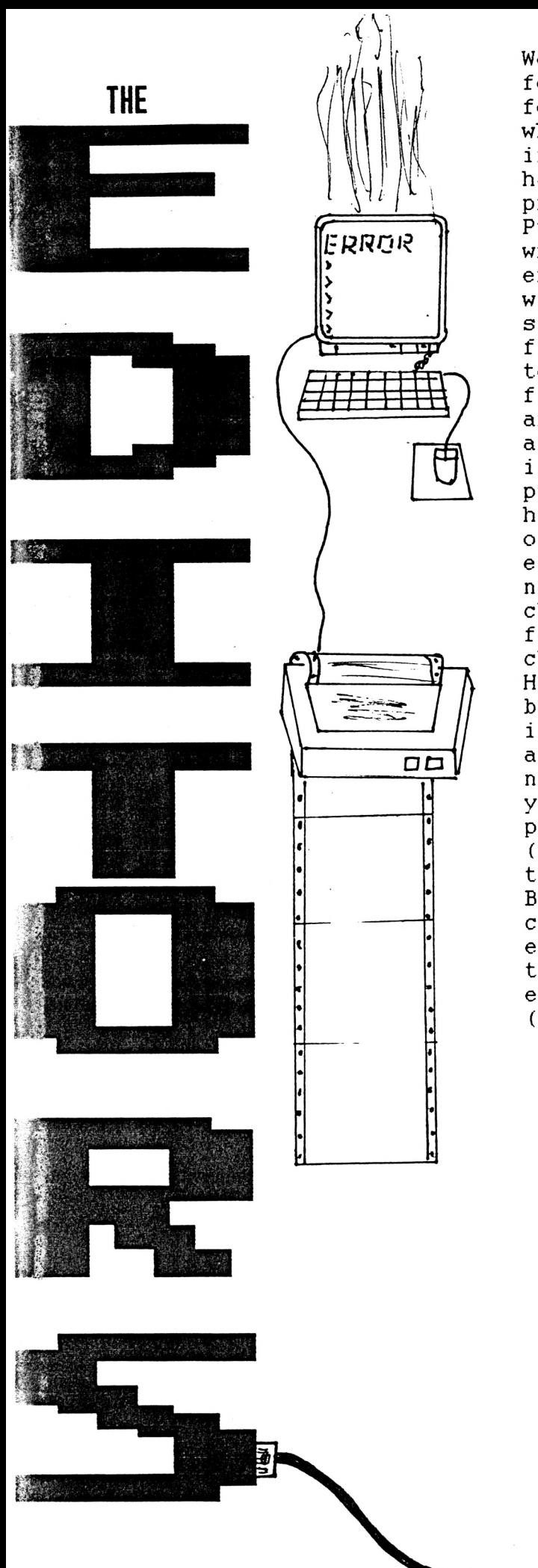

Well that's this issue over with. now for issue 2, hopefully it will be out for march but we will be advertising when it is ready. Sorry for any delays in getting this fanzine to you, there<br>have been a few problems. The biggest have been a few problems. problem we faced was that the Desk Top Publisher we were going to use went wrong, so this issue is not very exciting, next issue (fingers crossed) will be much more interesting. We started for a number of reasons, the first is that we have always wanted too, the second there is no ST and CPC fanzine, and believe it or not there are people out there with ST's and CPC and if you own either a ST or a CPC it is useful to you as well! Actually putting together a fanzine is much harder than we thought, there are a lot of problems we have come across. That enough about us, what about you, we need your help as well, we need your cheats, hints and tips. And don'<sup>t</sup> forget 'VIEW POINT' where it's your chance to share your views on subjects. Hopefully we will get bigger and better, remember this is our first issue. How about a cartoon strip, just a short one (original ones only please, not from a newspaper!), or a good joke you know. if you hâve any then we will pick the best one(s) and print them (don't worry INPUT will not turn into a the Beano or anything, not that the Beano is bad, but INPUT will stay a computer fanzine).We hope you hâve enjoyed this issue and we would like to<br>thank all the people who have thank ail the people who hâve encouraged, see you next issue  $(hopefully)$ .

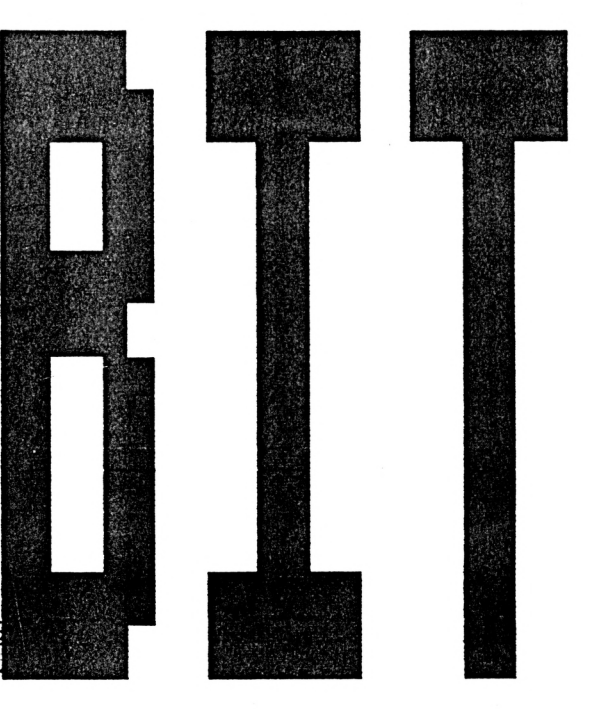

## WHERE WE ARE BASED

Simon Bathard,<br>INPUT 2 Linswale Drive,<br>Frome, Somerset,<br>DAN 2DP